## **J. Ángel Velázquez Iturbide**

# Evaluación de Patrones Elementales y de Reglas de Comportamiento de ScratchJr

**Número 2024-03**

**Serie de Informes Técnicos DLSI1-URJC ISSN 1988-8074 Departamento de Informática y Estadística Universidad Rey Juan Carlos**

## **Índice**

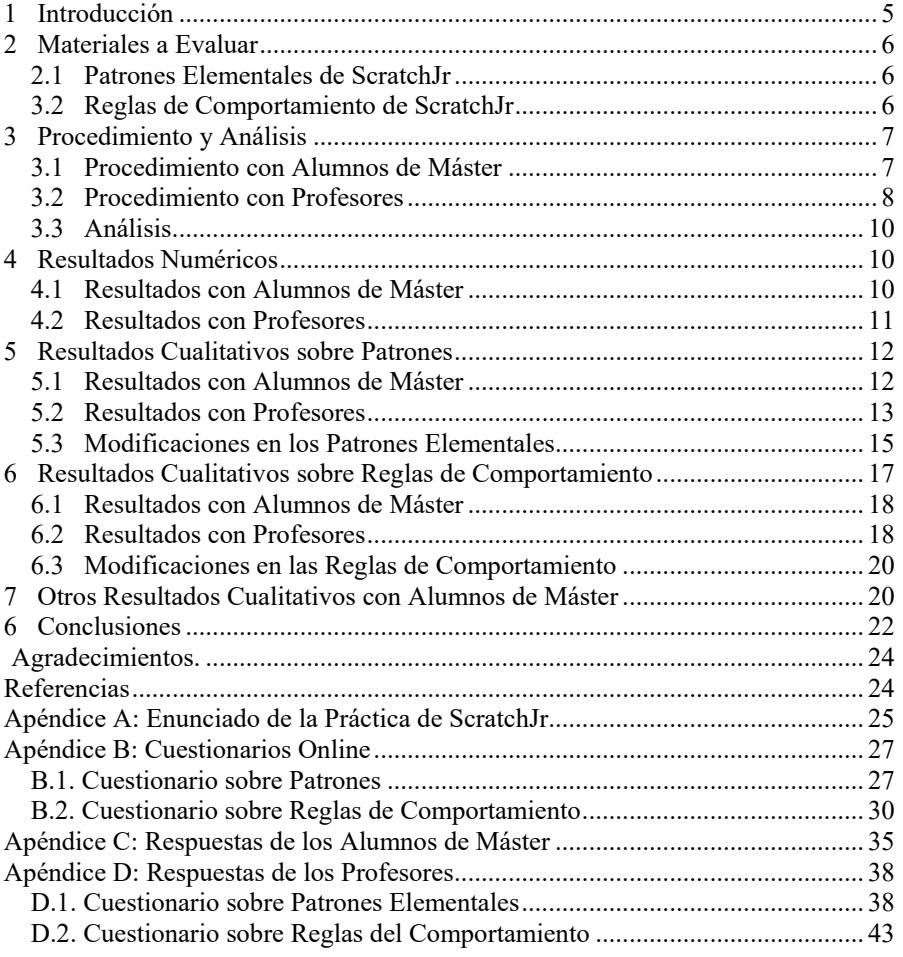

## **Evaluación de Patrones Elementales y de Reglas de Comportamiento de ScratchJr**

J. Ángel Velázquez Iturbide

Departamento de Informática y Estadística, Universidad Rey Juan Carlos, C/ Tulipán s/n, 28933, Móstoles, Madrid angel.velazquez@urjc.es

**Resumen.** Se presentan dos evaluaciones realizadas de dos materiales educativos orientados a la formación de profesores en la programación basada en bloques con ScratchJr: patrones elementales y reglas de comportamiento. Una evaluación se realizó con alumnos de máster y otra con profesores universitarios con experiencia docente en ScratchJr. Ambos materiales docentes se valoraron muy positivamente, pero las evaluaciones permitieron mejorarlos. También se comprobó que los patrones elementales son muy útiles para los alumnos, mientras que las reglas de comportamiento son útiles principalmente para formadores de profesores.

**Palabras clave:** Lenguajes basados en bloques, ScratchJr, formación de profesores, patrones elementales, reglas de comportamiento.

#### <span id="page-4-0"></span>**1 Introducción**

ScratchJr es un lenguaje de programación basado en bloques concebido para niños de 5 a 7 años [1]. No existe ninguna descripción detallada del lenguaje, sino que existen descripciones informales, normalmente mediante ejemplos variados [2][3][4][5]. Estas descripciones son suficientes para niños de esta edad.

Lo deseable para el profesorado de cualquier materia es que tenga conocimientos del contenido de la materia, de su pedagogía y de tecnología adecuada. En el caso de ScratchJr, las maestras de Educación Infantil deben tener un conocimiento de programación mínimamente formal. Esto no quiere decir que tengan la maestría de un alumno de Ingeniería Informática, sino que sus conocimientos deben tener una base conceptual y metodológica mínimamente sólida. Este informe se inscribe dentro de un esfuerzo para mejorar la formación del profesorado de Educación Infantil en programación mediante ScratchJr [6][7][8].

En este informe presentamos un par de evaluaciones realizadas de dos materiales educativos orientados a la formación de profesores en ScratchJr: patrones elementales [9] y reglas de comportamiento [10]. Una evaluación se realizó con alumnos de un máster y otra con profesores universitarios con experiencia con ScratchJr.

La estructura del informe es la siguiente. El apartado 2 describe brevemente cómo se desarrollaron ambos materiales educativos. El apartado 3 expone la metodología utilizada para las dos evaluaciones. Los apartados 4 y 5 presentan, respectivamente, los resultados obtenidos para patrones elementales y reglas de comportamiento. El apartado 5 cierra con unas breves conclusiones.

El informe contiene cuatro apéndices. Los apéndices A y B contienen los enunciados de los cuestionarios usados en las dos evaluaciones. Los apéndices C y D contienen, respectivamente las respuestas recogidas de los alumnos de máster y los profesores participantes en las evaluaciones.

#### <span id="page-5-0"></span>**2 Materiales a Evaluar**

<span id="page-5-1"></span>A continuación, se describen brevemente los dos materiales usados en las evaluaciones y su desarrollo.

#### **2.1 Patrones Elementales de ScratchJr**

Los patrones elementales son el resultado de analizar programas ScratchJr, desarrollados por los autores del lenguaje y presentados en varios medios:

- Las Tarjetas de Codificación de ScratchJr [5], como fuente principal para nuestro análisis.
- Actividades disponibles en la página web del lenguaje [3].
- Actividades presentadas en el Libro Oficial de ScratchJr [4].

El análisis está descrito con todo detalle en un informe técnico [11], que incluye un apéndice con los patrones elementales. El apéndice comienza explicando brevemente el concepto de patrón elemental, y sigue presentando los tres tipos de patrones propuestos: movimientos específicos, patrones de movimiento y patrones de control. Cada tipo de patrón también comienza con una breve definición y la lista de patrones propuestos. Cada patrón consta de una breve descripción y uno o varios ejemplos. Cada patrón de movimiento o de control también incluye una o varias variantes del patrón, que se presentan de la misma forma.

#### <span id="page-5-2"></span>**3.2 Reglas de Comportamiento de ScratchJr**

Las reglas de comportamiento son el resultado de haber analizado el lenguaje ScratchJr de varias formas:

- Indagación estructurada mediante la ejecución de bloques del lenguaje o de pequeños programas desarrollados *ad hoc*. La indagación está descrita en detalle en un informe técnico [12].
- Análisis de la ímplementación del lenguaje. Para ello, se utilizó la implementación disponible en un repositorio público<sup>1</sup>.

<span id="page-5-3"></span> <sup>1</sup> <https://github.com/jfo8000/ScratchJr-Desktop/>

• Tomando detalles de la ejecución del lenguaje durante la lectura de publicaciones de los autores. Al menos, así se determinó el comportamiento de un guión que envía un mensaje [1] y el ámbito de los sonidos [4].

El documento de reglas de comportamiento de ScratchJr comienza con una breve introducción en la que se identifican 5 conjuntos de reglas:

- 1. Programas y bloques. Este conjunto de reglas se refiere a elementos básicos del lenguaje y al entorno de programación. Dudamos si incluir este conjunto de reglas, pero decidimos hacerlo de forma abreviada para que el programador lo tuviera como marco de referencia. En todo caso, se presentan escuetamente las funciones directamente relacionadas con el desarrollo de programas, no de otras funciones auxiliares (p.ej. selección del idioma).
- 2. Escenario y movimientos.
- 3. Apariencia y sonido.
- 4. Paralelismo y eventos.
- 5. Control y terminadores.

Cada conjunto de reglas se estructura en reglas y subreglas. Cada regla agrupa el comportamiento de uno o varios bloques. Las subreglas describen distintos aspectos de su comportamiento. Cada conjunto de reglas (salvo el conjunto 1) termina con varios ejemplos, que enuncian un comportamiento deseado e incluyen un programa que lo consigue, formado por los bloques cuyo comportamiento pretende ilustrar el ejemplo. En algunos casos, se da un estado inicial y el estado final alcanzado tras ejecutar dicho programa.

#### <span id="page-6-0"></span>**3 Procedimiento y Análisis**

<span id="page-6-1"></span>Presentamos el procedimiento y los métodos de análisis utilizados en las dos evaluaciones, una con alumnos de máster y otra con profesores universitarios.

#### **3.1 Procedimiento con Alumnos de Máster**

La primera evaluación se realizó en la asignatura "Programación y Pensamiento Computacional I" del Máster Universitario en Competencia Digital Docente y Pensamiento Computacional, orientado a completar la formación de profesores en formación o en activo. La asignatura pretende el aprendizaje de la programación basada en bloques mediante los lenguajes ScratchJr, Scratch y App Inventor.

A los alumnos de la asignatura se les proporcionan diversos materiales de ScratchJr:

- Apuntes sobre ScratchJr. Son dos ficheros que describen informal y guiadamente el lenguaje, junto con ejemplos y actividades propuestas.
- Videoclases. Su objetivo es que el profesor presente de forma síncrona el contenido a estudiar cada semana, sirviendo también como tutoría para

resolver dudas. Las videoclases se graban, por lo que quedan disponibles como material docente.

- "Consejos prácticos". Incluyen algunas normas de buen estilo de programación, guías metodológicas y, sobre todo, los patrones elementales deducidos del análisis [11].
- Reglas de comportamiento de ScratchJr. Declaran de forma aséptica el comportamiento dinámico del lenguaje, ilustradas con algunos ejemplos.
- Tests de autoevaluación. Son dos conjuntos de ejercicios de corrección automática, en formato de respuesta múltiple [13].

El máster se imparte en modalidad online, por lo que es razonable suponer que los alumnos leen o ven los materiales básicos (apuntes o videoclases, respectivamente), pero no si lo han hecho con todos los materiales. De hecho, es posible que no sea así debido a la carga que les supone compaginar el máster con su actividad profesional y su vida personal.

Como parte del aprendizaje de cada lenguaje, los alumnos deben desarrollar una práctica. En concreto, la práctica de ScratchJr se realiza individualmente. Los alumnos debían entregar un informe con una estructura clara, que incluía algunas preguntas sobre su opinión y uso de los patrones y las reglas de comportamiento. No teníamos la certeza de que los hubieran consultado, por lo que las preguntas eran bastante abiertas. La estructura del informe es la siguiente:

- Breve explicación de qué hace el programa.
- Documentación del programa Scratch.
- Valoración de la utilidad de los apuntes y las reglas del comportamiento para el aprendizaje de ScratchJr.
- Valoración de la utilidad de los patrones de diseño e identificación de las dificultades tenidas para realizar la práctica.

Las valoraciones anteriores se realizaban mediante escalas de Likert de 5 valores (1 poco, 5 mucho) más comentarios libres.

El enunciado de la práctica se encuentra en el Apéndice A.

En el curso 2023-24 había 17 alumnos matriculados en la asignatura, aunque solamente 11 estuvieron activos en la misma y entregaron la práctica de ScratchJr.

En total, 7 alumnos entregaron la práctica con valoraciones numéricas y comentarios, 3 entregaron valoraciones numéricas sin identificar reglas ni patrones y 1 no entregó ni valoraciones ni comentarios. Al advertir estas faltas de información, se pidió por correo electrónico a estos alumnos que enviaran esta información. Como resultado tenemos valoraciones y comentarios de los 11 alumnos.

#### <span id="page-7-0"></span>**3.2 Procedimiento con Profesores**

La segunda evaluación se realizó con profesores que impartían en el curso 2023-24 o habían impartido la asignatura "Informática y Competencia Digital Docente" del Grado en Educación Infantil, es decir, que estaban familiarizados con el lenguaje ScratchJr.

Se invitó a 7 profesores que habían impartido la asignatura en los cursos anteriores o en el actual. Seis confirmaron su participación, aunque dos solamente podrían participar online por razones personales. Por tanto, se convocó a 4 profesores en una sala de reuniones y se creó una invitación por videoconferencia (Teams) para los otros 2.

Al comienzo de la sesión se hizo una breve presentación consistente en una descripción del tipo de materiales desarrollados y sus objetivos, y un repaso por encima de los mismos. En primer lugar, se evaluaron los patrones elementales, seguido de las reglas del comportamiento. Cada propuesta se proporcionó en un documento PDF distinto.

Se desarrolló un cuestionario en Microsoft Forms (que es la plataforma licenciada por la universidad para docencia oficial) para cada parte. Cada cuestionario constataba de una breve descripción inicial de dos párrafos, seguida de varias secciones presentadas secuencialmente. Cada sección se presentaba en una página distinta, de forma que el cuestionario completo no resultara abrumador, por largo.

El cuestionario de patrones elementales constaba de tres secciones:

- Movimientos específicos.
- Patrones de movimiento.
- Patrones de control.

Cada sección comenzaba con una breve descripción y una enumeración de sus patrones concretos. Después, se pedía valorar la claridad y la utilidad de cada patrón en una escala de Likert de cinco valores. Posteriormente, se incluían dos campos de texto libre. Para los movimientos específicos, el primer campo preguntaba si estaban de acuerdo con organización por clases de movimientos o preferían una organización por personajes. Para los patrones de movimiento y de control, el primer campo preguntaba si echaban algo en falta. El segundo campo de texto libre animaba a realizar cualquier comentario que les pareciera oportuno. Por último, había un enlace a la siguiente sección.

El cuestionario de reglas del comportamiento constaba de cuatro secciones:

- Conjuntos de reglas 1 (programas y bloques) y 2 (escenario y movimientos). La sección agrupaba ambos conjuntos de reglas, aunque comenzaba preguntando por el conjunto 2.
- Conjunto de reglas 3 (apariencia y sonido).
- Conjunto de reglas 4 (paralelismo y eventos).
- Conjunto de reglas 5 (control y terminadores).

Cada sección comienza pidiendo la valoración de la descripción de cada bloque o conjunto de bloques. Después se pide valorar la utilidad de los ejemplos incluidos al final de cada conjunto de reglas. Posteriormente, se incluía un campo de texto libre para que escribieran cualquier comentario que consideraran oportuno sobre el conjunto de reglas.

El enunciado de los dos cuestionarios se encuentra en el Apéndice B. El tiempo medio de respuesta del primer cuestionario fue de 20'50'' y el del segundo, 32'06''.

#### <span id="page-9-0"></span>**3.3 Análisis**

Las valoraciones en escalas Likert se han tratado mediante sencillos estadísticos descriptivos. Dado que los datos son categóricos, corresponde calcular mínimo, máximo, mediana y moda. Sin embargo, debido a su valor intuitivo, también incluimos la media y la desviación típica.

En cuanto a las respuestas abiertas, se han analizado de forma cualitativa. Se han recogido las respuestas a todas las preguntas de cada participante. Dado que una respuesta puede contener varios elementos de información, hemos descompuesto cada respuesta en respuestas "simples". Asimismo, a veces una respuesta parece más adecuada para otra pregunta, por lo que a cada respuesta simple se ha incluido en el conjunto de respuestas más adecuado. No había categorías a priori, aunque podrían considerarse como tales los distintos patrones o clases de reglas usados en las evaluaciones.

#### <span id="page-9-1"></span>**4 Resultados Numéricos**

<span id="page-9-2"></span>En este apartado presentamos los resultados obtenidos en las preguntas con escala de Likert, desglosados por evaluaciones.

#### **4.1 Resultados con Alumnos de Máster**

Las respuestas de los alumnos se encuentran en el Apéndice C. En la [Tabla 1](#page-9-3) presentamos sus estadísticos descriptivos. Un alumno dio una calificación "4-5" a la utilidad de las reglas del comportamiento. Dado que desconocemos la intención del alumno, la Tabla 1 contiene los estadísticos para tres situaciones: sin tener en cuenta esta calificación, considerando un 4 y considerando un 5.

|                               | Media | Desv.<br>típica | Mínimo | Máximo | Mediana | Moda |
|-------------------------------|-------|-----------------|--------|--------|---------|------|
| Utilidad apuntes              | 4.18  | 1.17            |        |        | 5.00    | 5,00 |
| Utilidad "patrones"           | 3.91  | 1.51            |        |        | 4.00    | 5,00 |
| Utilidad "comportamiento" sin | 3.70  | 1,39            |        |        | 4.00    | 5,00 |
| Utilidad "comportamiento" 4   | 3.73  | 1,50            |        |        | 4.00    | 4,00 |
| Utilidad "comportamiento" 5   | 3.82  | 1.37            |        |        | 4.00    | 5.00 |

<span id="page-9-3"></span>**Tabla 1.** Valores de utilidad según los alumnos del máster (N=11).

Resulta interesante que dos participantes (P5, P6) dieron los valores mínimos. P5 declaró en los comentarios libres que el lenguaje era muy sencillo, por lo que los materiales le resultaron de poca ayuda. Sin embargo, P6 no se expresa con claridad, ya que declara no haber leído el fichero de "Consejos prácticos" y, al mismo tiempo, dice que los patrones de sincronización le han resultado útiles.

El elemento más valorado son los apuntes de ScratchJr (por encima de los 4 puntos), seguidos de los patrones elementales y de las reglas de comportamiento.

#### <span id="page-10-0"></span>**4.2 Resultados con Profesores**

<span id="page-10-1"></span>Las respuestas de los profesores se encuentran en el Apéndice D. Veamos en primer lugar los resultados numéricos obtenidos para los patrones elementales (véase [Tabla](#page-10-1)  [2\)](#page-10-1). En la tabla se han separado mediante líneas horizontales los tres grupos de patrones.

**Tabla 2.** Valores de claridad de los patrones elementales según los profesores de ScratchJr (N=6).

| Patrón elemental                 | Media | Desv.<br>típica |  | Mínimo Máximo Mediana Moda |  |
|----------------------------------|-------|-----------------|--|----------------------------|--|
| Bamboleo                         | 4,83  | 0,41            |  |                            |  |
| Resaltado                        | 4,83  | 0.41            |  |                            |  |
| Inclinación                      | 4,50  | 0.55            |  |                            |  |
| Entrar en algún sitio            | 4,50  | 0,84            |  |                            |  |
| Movimiento compuesto             | 4,00  | 0.63            |  |                            |  |
| Sincronización mediante reloj    | 4,83  | 0.41            |  |                            |  |
| Sincronización mediante mensajes | 5,00  | 0,00            |  |                            |  |
| Sincronización mediante choque   | 5,00  | 0,00            |  |                            |  |
| Parar a un personaje             | 5,00  | 0.00            |  |                            |  |

Puede comprobarse que la claridad es muy alta, con valores comprendidos entre 4 y 5. Los valores más altos corresponden a los patrones de control (con valores de 5), mientras que los más bajos corresponden a patrones de movimiento, quedando los movimientos específicos en medio.

<span id="page-10-2"></span>Asimismo, la utilidad de los patrones elementales se muestra en la [Tabla 3.](#page-10-2)

Patrón elemental Media Desv.<br>
Media de Vipica Mínimo Máximo Mediana Moda Bamboleo 4,50 0,84 3 5 5 5 Resaltado 4,83 0,41 3 5 5 5 Inclinación 4,67 0,82 3 5 5 5 Entrar en algún sitio <br>  $4,83$  0,41 4 5 5 5<br>
Movimiento compuesto  $4,67$  0,52 4 5 5 5 Movimiento compuesto  $\begin{array}{cccc} 4,67 & 0,52 & 4 \\ 5 \text{incronización mediante reloj} & 3,83 & 1,47 & 2 \end{array}$ Sincronización mediante reloj 3,83 1,47 2 5 5 5 Sincronización mediante mensajes 5,00 0,00 5 5 5 5 5<br>Sincronización mediante choque 5,00 0,00 5 5 5 5 Sincronización mediante choque 5,00 0,00 5 5 5 5<br>
Parar a un personaje 5,00 0,00 5 5 5 5 5 Parar a un personaje

**Tabla 3.** Valores de utilidad de los patrones elementales según los profesores de ScratchJr (N=6).

La utilidad percibida también es muy alta. Los valores más altos se dan a los patrones de control, seguidos del resto de patrones. En todo caso, podría considerarse que la utilidad de los patrones de movimiento se valora algo mejor que la de los movimientos específicos (valor mínimo de 4 frente a 3). El patrón menos valorado es el patrón de control para sincronizar mediante el reloj, con una utilidad de 3'83.

Por último, veamos los resultados obtenidos sobre las reglas del comportamiento de ScratchJr (véase Tabla 4). La tabla presenta separados mediante líneas horizontales

los grupos de reglas del documento. Obsérvese que al final de cada grupo se valoran los ejemplos aportados.

**Tabla 4.** Valores de utilidad de las reglas del comportamiento según los profesores de ScratchJr (N=6).

|                                   | Media | Desv.<br>típica |   |   | Mínimo Máximo Mediana Moda |   |
|-----------------------------------|-------|-----------------|---|---|----------------------------|---|
| Programas y bloques               | 5,00  | 0,00            | 5 | 5 | 5                          | 5 |
| El escenario                      | 5,00  | 0,00            | 5 | 5 | 5                          | 5 |
| Bloques "mover"                   | 5,00  | 0,00            | 5 | 5 | 5                          | 5 |
| Bloques "girar"                   | 5,00  | 0,00            | 5 | 5 | 5                          | 5 |
| Bloque "saltar"                   | 4,83  | 0,41            | 4 | 5 | 5                          | 5 |
| Bloque "Ir al inicio"             | 5,00  | 0,00            | 5 | 5 | 5                          | 5 |
| Ejemplos                          | 4,50  | 0,84            | 3 | 5 | 5                          | 5 |
| Bloques de apariencia             | 5,00  | 0,00            | 5 | 5 | 5                          | 5 |
| Bloque "fijar velocidad"          | 4,83  | 0,41            | 4 | 5 | 5                          | 5 |
| Bloques de sonido                 | 5,00  | 0,00            | 5 | 5 | 5                          | 5 |
| Ejemplos                          | 4,83  | 0,41            | 4 | 5 | 5                          | 5 |
| Paralelismo                       | 5,00  | 0,00            | 5 | 5 | 5                          | 5 |
| Bloque "bandera verde"            | 4,83  | 0,41            | 4 | 5 | 5                          | 5 |
| Bloque "al chocar dos personajes" | 4,83  | 0,41            | 4 | 5 | 5                          | 5 |
| Bloque "al tocar con el ratón"    | 4,83  | 0,41            |   | 5 | 5                          | 5 |
| Bloques de mensajes               | 5,00  | 0,00            | 5 | 5 | 5                          | 5 |
| Ejemplos                          | 5,00  | 0,00            | 5 | 5 | 5                          | 5 |
| Bloque "repetir"                  | 5,00  | 0,00            | 5 | 5 | 5                          | 5 |
| Otros bloques de control          | 5,00  | 0,00            | 5 | 5 | 5                          | 5 |
| Bloque "ir a página"              | 4,83  | 0,41            | 4 | 5 | 5                          | 5 |
| Otros bloques terminadores        | 4,83  | 0,41            |   |   | 5                          | 5 |
| Ejemplos                          | 4,83  | 0,41            |   |   |                            |   |

De nuevo, los resultados son muy altos. Los seis profesores valoraron 12 de los 22 ítems con 5, y en el resto de los casos menos uno un profesor las valoró con 4. La peor puntuación (4'5) la obtienen los ejemplos del escenario y los bloques de movimiento, donde encontramos un 3 y un 4. Como veremos después, el participante con 3 hace un comentario sobre los ejemplos de movimiento.

#### <span id="page-11-0"></span>**5 Resultados Cualitativos sobre Patrones**

En este apartado presentamos los resultados obtenidos en las preguntas de respuesta abierta sobre los patrones elementales, desglosados por evaluaciones. Las citas literales de respuestas se acompañan de su número de participante (p.ej. P4),

#### <span id="page-11-1"></span>**5.1 Resultados con Alumnos de Máster**

Las respuestas completas de los alumnos se encuentran en el Apéndice C.

Veamos en primer lugar las respuestas a qué patrones les han resultado más útiles. Se han recogido 15 respuestas simples de 10 alumnos, de los que 2 han aportado respuestas sin patrones y 8 con patrones.

Las respuestas sin patrones son interesantes porque una respuesta parece ser escéptica sobre el uso de patrones (P5, "Creo que cada escenario y personaje, dependiendo de cómo lo concibamos, tienen unas necesidades que pueden coincidir o no con los patrones que se dan."), mientras que el otro alumno parecía ignorar su existencia (P2, "El otro fichero no lo recuerdo,").

En cuanto a los patrones identificados, podemos agruparlos por clases de patrones. Las numeramos en orden decreciente del número de respuestas:

- Patrones de control (6: P3, P6, P7, P8, P9, P11). Todas las respuestas se refieren a la sincronización mediante mensajes, salvo P9 que se refiere a la sincronización por choque entre personajes.
- Patrones de movimiento (4: P1, P3, P8, P10). Todos ellos mencionan el patrón de movimiento compuesto, de los cuales hacen referencia al ejemplo del conejo. En todos los casos están muy satisfechos con el comportamiento obtenido: "Del 4a lo que más me ayudó fue para mejorar el movimiento del pájaro. No me di cuenta hasta que miré los apuntes de que podía usar el mismo evento en el mismo personaje pero con distintos bloques para que pasaran las cosas simultáneamente. Y eso me ayudó a mejorar el vuelo del pájaro" (P1), "el segundo lo he aplicado a la simulación del conejo alejándose y desapareciendo en su madriguera y ha resultado mucho más convincente que lo que yo había conseguido con mis primeros ensayos" (P8). El participante P8 también menciona un caso del patrón "entra en algún sitio": "alejamiento y desaparición de personajes" (P8).
- Movimientos específicos (3: P3, P9, P10). Mientras que P9 habla de forma genérica, P10 destaca los movimientos de animales específicos: "En concreto, he utilizado los patrones que se daban como ejemplo de movimiento del murciélago, de la rana y de la serpiente... Los bloques de aumentar y disminuir tamaño han sido fundamentales para que el movimiento del pájaro y del pez parecieran más reales, al igual que los bloques de giro.". También destacan la calidad de las animaciones si se usan bloques de ocultamiento (P3) o de aumento y disminución de tamaño y de giro (P10).

#### <span id="page-12-0"></span>**5.2 Resultados con Profesores**

Las respuestas completas de los profesores se encuentran en el Apéndice D. Veámoslas por categorías de patrones.

Sobre los movimientos específicos, 5 profesores estuvieron de acuerdo en la presentación realizada, basada en el tipo de movimiento en lugar del personaje. Tres participantes (P3, P5, P6) argumentan que es preferible esta forma de presentar los movimientos, después ejemplificados. Un sexto participante (P2) comenta los ejemplos proporcionados, señalando que no ve claro el movimiento de la manzana.

Asimismo, se recogieron 4 comentarios:

- Dudas sobre los movimientos de inclinación (comer una manzana, beber un vaso) (2: P3, P4). Sugieren que se añada algún bloque más (comer una manzana: inclinación hacia el otro lado) o ponen en duda su sentido (beber un vaso: bloque "Esperar").
- Sugerencia de nuevo nombre ("efectos") para la categoría (P2).
- Comentario de haber comprendido la categoría "bamboleo" gracias a los ejemplos.

Veamos los patrones de movimiento. Se recogieron respuestas muy variadas sobre la falta de algo:

- No falta nada (2: P1, P3).
- Añadir patrones de movimiento inversos a los presentados (2: P4, P5), como salir de un sitio (P4, P5), que es inverso a entrar, o salir el Sol, que es inverso a ocultarse (P4).
- Añadir patrón de movimiento de aproximación de un objeto a otro, con parada al tocarse o al estar cerca (P2).
- Añadir movimiento en diagonal (P6).

Asimismo, se recogieron 5 comentarios adicionales:

- Sobre la terminología (2: P1, P2).
- Sobre la claridad de la notación usada para representar los patrones (1: P3), que combina bloques de ScratchJr con "cajas" explicativas con texto: "Los veo claros pero a mi me despista un poco el cuadro de texto que dónde pone "bloques subir y bajar" porque parece que el bloque azul anterior de movimiento a la derecha no esté dentro. Y lo mismo en el siguiente de movimiento compuesto, parece que el bloque azul del primer guion no lo contemple.".
- Sobre la conveniencia de incluir dos movimientos (acercarse, alejarse) como ejemplos del patrón de movimiento compuesto (1: P6).
- Sobre la conveniencia de incluir más ejemplos para "bloque de movimiento" (1: P4). No lo entendemos, porque ya se aportan 4 ejemplos para el patrón de movimiento compuesto.

Veamos los patrones de control. Se recogieron 5 valoraciones sobre alguna carencia en la propuesta:

- No falta nada (4: P1, P2, P3, P4). Algunos participantes incluso elogian su claridad y completitud: "No, me parece muy detallado el análisis de posibles variantes y sus generalizaciones" (P1), "Creo que son muy completos y están muy bien explicados" (P4).
- Combinación de varios patrones en un programa real: "En general, creo que resulta interesante potenciar la combinación de los patrones, es decir, juntando dos o más de los patrones presentados permite hacer programas muy útiles y a veces, ser capaz de combinarlos no es una tarea fácil. A lo mejor vendría bien algún ejemplo." (P5).

Asimismo, se recogieron 4 comentarios adicionales:

- Comentario de que no falta nada (P3).
- Completar el patrón de sincronización mediante el reloj con un ejemplo de mal funcionamiento: "Aclararía por qué es inseguro la sincronización múltiple mediante el reloj porque creo que lo usan mucho debido a que no tienen en cuenta el riesgo y lo sencillas que son las alternativas" (P5).
- Añadir un mensaje adicional para reiniciar la actividad de un personaje emisor (P2). No tiene mucho sentido, teniendo en cuenta la semántica del envío de mensajes. Este participante señaló en la evaluación de las reglas de comportamiento que pensaba que la sincronización funcionaba de otra forma.
- Incorporar otros patrones, proponiendo tres (P6): escena de éxito o fracaso, contador de puntuación, cronómetro. Se trata de patrones de diseño más que patrones elementales.

#### <span id="page-14-0"></span>**5.3 Modificaciones en los Patrones Elementales**

En este apartado resumimos los comentarios recibidos de los profesores que hemos atendido y las modificaciones correspondientes realizadas sobre el catálogo de patrones elementales.

Las Tabla 5 presenta los comentarios recibidos, indicando si se han tenido en cuenta o no, así como la razón. Omitimos referirnos a aquellos comentarios de tipo general. La tabla presenta separados mediante líneas horizontales gruesas los grupos de patrones elementales.

| Comentario                                     | Atendido | Acción realizada / justificación                                                                                                    |
|------------------------------------------------|----------|----------------------------------------------------------------------------------------------------|
| Movimientos de inclinación                     | ✓        | Se han individualizado todos los ejemplos<br>de la categoría "movimientos específicos" y<br>se han explicado cada ejemplo de<br>movimiento de inclinación                                                                                                    |
| Nuevo nombre de categoría                      | ✓        | Nombre "movimientos específicos"<br>cambiado por "efectos visuales"                                                                                                    |
| Patrones de movimientos inversos               | ✓        | Se ha modificado la variante (patrón "bajar<br>y ocultarse"), dejándola sin nombre pero<br>contemplando más posibilidades inversas.                                                                                                    |
| Patrón de aproximación                         | ×        | Difícil de concretar y relacionada con el<br>patrón de "Sincronización de dos<br>personajes mediante choque"                                                                                                    |
| Movimiento en diagonal                         | ✓        | Ejemplo incluido                                                                                                    |
| Terminología "guiones"                         | ×        | Es su nombre oficial                                                                                                    |
| Nombre de la categoría                         | ✓        | Errata corregida                                                                                                    |
| Notación de los patrones                       | ✓        | Se ha mantenido el uso de cajas de texto en<br>algunos patrones, pero se ha revisado la<br>ubicación espacial de bloques y cajas para<br>mejorar su legibilidad                                                                                                    |
| Movimientos acercarse/alejarse                 | ✓        | Considerado en el ejemplo incluido de<br>movimiento en diagonal                                                                                                    |
| Combinación de patrones en un ejemplo          | ✓        | Se ha hecho explícito que el ejemplo del<br>patrón "Sincronización de dos personajes<br>mediante choque" y el patrón "Parar a<br>varios personajes" son dos casos en los que<br>se combina el uso de dos patrones                                                                                                 |
| Antipatrón de sincronización mediante el reloj | ✓        | Se ha eliminado el patrón "Sincronización<br>continua de dos personajes mediante<br>choque", dejándolo como segundo ejemplo<br>del patrón "Sincronización de dos<br>personajes mediante choque, en el que se<br>muestra el riesgo de usar el reloj y se<br>sustituye por una sincronización mediante<br>mensajes. |
| Mensajes adicionales                           | ×        | Innecesarios (así está en Web Card 9)                                                                                                    |
| Patrones adicionales                           | ×        | Son patrones de diseño, no patrones<br>elementales                                                                                                    |

**Tabla 5.** Valores de utilidad de las reglas del comportamiento según los profesores de ScratchJr (N=6).

La Tabla 6 resume los patrones y los ejemplos resultantes tras atender los comentarios recibidos.

| Patrón elemental                                                       | Origen<br>ejemplos | Si ejemplo<br>modificado | Ejemplo<br>añadido tras<br>la evaluación | Si ejemplo<br>modificado |
|------------------------------------------------------------------------|--------------------|--------------------------|------------------------------------------|--------------------------|
| Bamboleo                                                               | Web Card 5         | ✓                        |                                          |                          |
|                                                                        | Pack Card 21       | ×                        |                                          |                          |
| Resaltado                                                              | Web Card 5         | ×                        |                                          |                          |
|                                                                        | Pack Card 33       | ×                        |                                          |                          |
| Inclinación                                                            | Pack Card 22       | ×                        |                                          |                          |
|                                                                        | Pack Card 35       | ×                        |                                          |                          |
| Entrar en algún sitio                                                  | Pack Card 5        | ×                        |                                          |                          |
| Variante: Bajar y ocultarse                                            | Web Card 6         | ×                        |                                          |                          |
|                                                                        | Pack Card 9        | ×                        |                                          |                          |
|                                                                        | Pack Card 11       | ×                        |                                          |                          |
| Movimiento compuesto                                                   | Pack Card 26       | ×                        |                                          |                          |
|                                                                        | Pack Card 31       | ×                        |                                          |                          |
|                                                                        |                    |                          | Pack Card 20                             | ×                        |
| Variante: efecto multimedia compuesto                                  | Pack Card 14       | ×                        |                                          |                          |
| Sincronización mediante reloj                                          | Pack Card 4        | ×                        |                                          |                          |
| Sincronización múltiple mediante el reloj                              |                    |                          |                                          |                          |
| Sincronización mediante mensajes                                       | Pack Card 6/34     | ×                        |                                          |                          |
| Variante: Sincronización en cadena de<br>varios personajes             | Web Card 9         | ✓                        |                                          |                          |
| Variante: Sincronización simultánea de<br>varios personajes            | Web Card 9         | $\checkmark$             |                                          |                          |
| Variante: Sincronización sin que el<br>personaje emisor espere         | Pack Card 6/34     | $\checkmark$             |                                          |                          |
| Sincronización de dos personajes<br>mediante choque                    | Pack Card 11       | ×                        |                                          |                          |
| Variante: Sincronización continua de dos<br>personajes mediante choque | Pack Card 18       | ×                        | Propio                                   |                          |
| Parar a un personaje                                                   | Pack Card 23       | $\checkmark$             |                                          |                          |
| Variante: Cambiar el comportamiento de<br>un personaje                 | Pack Card 23       | $\checkmark$             |                                          |                          |
| Parar a varios personajes                                              | Propio             |                          |                                          |                          |

**Tabla 6.** Impacto en los patrones elementales y sus ejemplos de los comentarios recibidos.

<span id="page-16-0"></span>La versión final de los patrones elementales, tras incorporar los resultados de las evaluaciones, se encuentra disponible en un informe técnico [9].

## **6 Resultados Cualitativos sobre Reglas de Comportamiento**

En este apartado presentamos los resultados obtenidos en las preguntas de respuesta abierta sobre las reglas de comportamiento, desglosados por evaluaciones.

#### <span id="page-17-0"></span>**6.1 Resultados con Alumnos de Máster**

Las respuestas completas de los alumnos se encuentran en el Apéndice C. Se han recogido 12 respuestas simples de 10 alumnos. Podemos clasificarlos de la siguiente forma:

- Sin identificar reglas del comportamiento (4: P2, P5, P7, P8). Se trata de alumnos que manifiestan no haber tenido problemas o haber aprendido con los apuntes o las videoclases.
- Conjunto de reglas de paralelismo y eventos (3: P6, P9, P10). El participante P9 reconoce no haber usado el fichero de reglas, sino que se remite a los apuntes de la asignatura: "Respondiendo a la pregunta 3.b, utilicé ambos documentos especialmente el archivo ScratchJrII.pdf, ya que estoy acostumbrado a trabajar con Scratch, pero tenía menos familiaridad con Scratch Jr, y echaba en falta bloques de control en dicha aplicación y la información proporcionada me permitió conocer mejor cómo podían interactuar entre sí los personajes.".
- Categoría de programas y bloques (2: P3, P11). El participante P3 menciona "la asignación de nombres a los personajes", que estaría en esta categoría. Lo curioso es que no se explicaba cómo hacerlo en el fichero de reglas. Se ha añadido como regla §2.4.
- Categoría de escenario y movimientos (1: P1): sobre todo los bloques de saltar y girar.
- Categoría de apariencia y sonido (1: P11).
- <span id="page-17-1"></span>• Categoría de control y terminadores (1: P3): bloques terminadores.

#### **6.2 Resultados con Profesores**

Las respuestas completas de los profesores se encuentran en el Apéndice D. Veámoslas por los grupos de reglas presentes en su descripción.

- Conjunto de reglas "1. Programas y bloques". Se recogieron 2 comentarios:
	- o (P2). Comentario compuesto sobre el envío de mensajes con un reconocimiento sobre el paso de mensajes: "En la sincronización de acciones a través de mensajes no era consciente de que las acciones del que envía el mensaje se quedan paradas hasta que el que recibe el mensaje acaba de hacer las suyas". Se expresan también una sugerencia de estilo de programación con mensajes (no atendida) y una duda (que ya estaba atendida por un ejemplo del conjunto 4, pero que el comportamiento se hace explícito con una nueva regla §23.6).
	- o (P2) Llama la atención sobre la circularidad de algunos de conceptos presentados en este grupo, que se explican o desarrollan más adelante. Da dos ejemplos e incluso sugiere: "Puede que sea adecuado postponer las reglas hasta haber explicado antes todos los conceptos o bien, simplificar las reglas y hacerlas más generales." Sería un problema para

principiantes, pero no para quienes ya tengan algún conocimiento del lenguaje.

- Conjunto de reglas "2. Escenario y movimientos". Se recogieron 5 comentarios simples de 3 participantes:
	- o (P2). Sugerencia para añadir una nueva regla. Se ha añadido como regla §2.8.
	- o (P2). Dos sugerencias: una errata y una sugerencia de redacción. Atendidas.
	- o (P4). Llama la atención sobre la falta de ejemplos para los bloques de giro en el conjunto 2 y que aparezcan en el conjunto 3. Se rehacen los ejemplos de ambos conjuntos, dejando el ejemplo 6 sólo con bloques de apariencia y reestructurando todos los ejemplos de movimiento.
	- o (P5). Sugerencia de redacción. No atendida.
- Conjunto de reglas "3. Apariencia y sonido". Se recogieron 3 comentarios simples:
	- o (P3). Sugerencia sobre el ejemplo 6. Ya atendida.
	- o (P4). Errata identificada antes. Ya atendida.
	- o (P6). Sugerencia sobre el orden relativo de algunas reglas. No atendido, pero se incluye una aclaración sobre el orden de las reglas al comienzo del documento.
- Conjunto de reglas "4. Paralelismo y eventos". Se recogieron 5 comentarios simples de 3 participantes:
	- o (P3). Sugerencia de terminología. No atendida.
	- o (P4). Sugerencia de redacción. Atendida.
	- o (P4). Sugerencia de redacción. Atendida parcialmente.
	- o (P4). Elogio de los ejemplos 12 al 15.
	- o (P6). Elogio de los ejemplos.
- Conjunto de reglas "5. Control y terminadores". Se recogieron 13 comentarios simples de 3 participantes de los que uno lo presentamos después:
	- o (P4). Elogio de seis ejemplos.
	- o (P4). Sugerencia sobre el ejemplo 20. Atendida.
	- o (P5). Elogio de los ejemplos.
	- o (P6). Sugerencia sobre el orden de algunas reglas de control. No atendida.
	- o (P6). Sugerencia sobre los parámetros de los bloques. Atendida como
	- regla §4.9. o (P6). Sugerencia sobre el escenario. No atendida.
	- o (P6). Sugerencia sobre el bloque "Ir a página". No atendida.
	- o (P6). Sugerencia sobre el bloque "Finalizar". Atendida parcialmente, revisando el orden y el contenido de las reglas sobre la ejecución de programas (reglas §3.1 y §4).

El participante P4 incluyó en el conjunto de reglas 5 una valoración final. Contiene un elogio y una sugerencia. La reproducimos completa:

"En general me parece que están genial los dos documentos, son muy claros y explicativos. Salvo pequeños comentarios y alguna errata (hay alguna erratilla más que leí pero no te escribí, seguro que otros te lo apuntan también).

Creo que es un material muy útil para desarrolladores/profesores... pero no es adecuado para los nilos que lo van a usar, no es adecuado el modo de presentarselo, los contenidos siii.

Mira, creo que el contenido perfe, pero se lo pndría en otro modo.. no en un documneto.

Piensa en ponerlo en una página web, donde haya pestañas para coda cosa, y entonces puedas ver de un plumazo todo lo que hay y navegar de un sitio a otro... piensalo en una organización donde no haya que hacer tanto scroll hasta abajo, y tengas "la foto" de todo lo que hay arriba, a modo de menús.... y además distribuyendo el link cualquiera lo pueda usar. hasta lo puedes distribuir a través de un jueguecito de Scratch JR que compartas.. al ejecutarlo le das acceso a todos.

Es un idea.

Me ha encantado la idea de distribuir los patrones de "buen diseño" de programas".

#### <span id="page-19-0"></span>**6.3 Modificaciones en las Reglas de Comportamiento**

Asimismo, han permitido mejorar las reglas de comportamiento en varios aspectos:

- Se ha añadido una aclaración en la introducción.
- Se ha aclarado que puede modificarse la imagen o el nombre de un personaje.
- Se ha añadido la posibilidad de copiar un programa de un personaje a otro.
- Se han cambiado de orden y revisado las reglas §3.1 y §4 sobre la ejecución de programas.
- Se ha aclarado la posición del parámetro o el menú en un bloque.
- Se ha aclarado el comportamiento encadenado del envío de mensajes.
- Se han reorganización los ejemplos 1-3 y 6.
- Se ha mejorado el ejemplo 20.

<span id="page-19-1"></span>La versión final de las reglas de comportamiento, tras incorporar los resultados de las evaluaciones, se encuentra disponible en un informe técnico [10].

#### **7 Otros Resultados Cualitativos con Alumnos de Máster**

Los alumnos han incluido comentarios sobre los materiales de la asignatura, sin referirse explícitamente a los patrones elementales o a las reglas de comportamiento. Además, el enunciado de la práctica contenía una pregunta final sobre las principales dificultades encontradas. En esta sección recogemos estos comentarios.

Veamos en primer lugar los comentarios sobre los materiales disponibles en la asignatura. Encontramos 9 comentarios simples que pueden desglosarse de la siguiente forma:

- Satisfacción con los apuntes de la asignatura (3: P1, P2, P10). "Los ficheros me han resultado muy útiles porque recogían la información principal con ejemplos visuales." (P10).
- Satisfacción con las videoclases (3: P1, P2, P10). "Sin embargo, he de reconocer que las grabaciones de las clases del docente han sido más amenas, pues veías el funcionamiento del programa con un ejemplo real." (P10). En un caso, comenta cómo le sirvieron para mejorar su estilo de programación: "Y finalmente, la videoclase también me ha permitido mejorar el estilo de programación, ya que antes nunca ponía el bloque rojo al terminar una secuencia." (P1).
- Satisfacción global con los diversos materiales de la asignatura: apuntes, videoclases y tests (2: P4, P8). "Las clases y los materiales de la asignatura establecen pautas muy claras para el aprendizaje. Gracias a la concepción de los materiales, las autoevaluaciones y las clases, el formato es realmente eficaz para un aprendizaje online." (P8).
- Satisfacción con el lenguaje y el entorno de programación (1: P5). Resalta su sencillez y que disponga de ayuda: "Es un programa muy intuitivo que además dispone de libro de instrucciones. Con un poco de práctica ya sabes para qué es cada cosa." (P5).

Veamos los comentarios sobre las dificultades encontradas para el desarrollo de la práctica. Se han recogido 17 comentarios simples, que podemos agrupar en las siguientes categorías:

- Comentarios positivos o sin dificultades (5: P2, P4, P7, P8, P11). "En general no he tenido ninguna dificultad para desarrollar el programa ya que, con la ayuda de los documentos del aula virtual, he podido desarrollar sin mayor dificultad los movimientos que quería conseguir en los distintos personajes." (P11). Cabe destacar disfrute y el abundante uso del ensayo y error: "Dicho esto, con esta práctica he aprendido mucho, ya que he invertido bastante tiempo y he probado y me he equivocado mucho." (P4). También es interesante que aprecien su potencial educativo: "Se trata de un programa enormemente intuitivo, divertido e ideal para llevar a cabo infinitas finalidades pedagógicas." (P8).
- Dificultad para programar comportamientos concretos (4: P1, P4, P6, P10). Estas dificultades fueron: vuelo de un pájaro (P1), salto a la otra orilla de un río (P4), sincronización de personajes al chocarse (P4), superposición de personajes (P6), personajes ocultos desde el inicio (P10) y sincronización de personajes (P10).

Resulta curiosa parte de la respuesta de P4 porque significa que no estudió el patrón de movimiento compuesto (de hecho, fue el único que no contestó a las preguntas sobre patrones): "Principalmente, en la página 1, no sabía cómo hacer que un personaje salte y avance a la vez unas casillas determinadas. Y después de estar mucho tiempo probando diferentes métodos, hice que saltaran el río mediante los bloques de subir y moverse hacia la derecha. Aunque me gustaría aprender a saber hacer saltar al personaje mientras avanza.".

• Dificultad para concebir usos educativos (3: P5, P7, P9). Algunos eran profesores de etapas educativas superiores, por lo que les resultaba difícil imaginarse el posible uso de ScratchJr. "Otro de los inconvenientes con los que me he encontrado, es que este tipo de programas y actividades está muy alejado del perfil del alumnado con el que yo trabajo. Nunca he trabajado para etapas de infantil y primaria, por lo que ha sido otra dificultad, aunque una dificultad interesante." (P5).

- Limitaciones del lenguaje (2: P6, P9). Se han señalado las posibilidades de sincronización de personajes (P6) y la falta de instrucciones condicionales (P9).
- Familiarización con el entorno de programación (1: P3).
- Falta de tiempo para su estudio (1: P8).
- Limitaciones de las plataformas disponibles para ScratchJr (1: P5, ya que un alumno usaba Mac).

#### <span id="page-21-0"></span>**6 Conclusiones**

Hemos presentado dos evaluaciones realizadas sobre materiales docentes del lenguaje ScratchJr: patrones de diseño y reglas de comportamiento. Cada evaluación se ha realizado sobre poblaciones distintas: alumnos de un máster y profesores universitarios del lenguaje. Podemos distinguir las mejoras realizadas de los materiales evaluados y las conclusiones sobre los propios materiales.

De la evaluación con alumnos de máster, podemos extraer las siguientes conclusiones:

- Los alumnos usan como materiales principales apuntes y videoclases. Por tanto, queda la duda sobre si algunas se refieren a estos materiales o a los otros materiales escritos.
- Los alumnos valoran muy positivamente todos los materiales escritos, en el siguiente orden de preferencia: apuntes, patrones elementales, reglas de comportamiento.
- Los alumnos encuentran fácil el aprendizaje de ScratchJr, pero tienen dificultades concretas con el entorno de programación, el desarrollo de programas (cuestiones de movimiento, apariencia y control) y su uso educativo.
- Los alumnos encuentran útiles y utilizan las tres clases de patrones elementales proporcionados.
- Los alumnos han aprovechado una variedad de reglas de comportamiento, destacando la sincronización mediante mensajes, pero también les han ayudado en algunos elementos de estilo.
- Las reglas de comportamiento sólo conviene proporcionarlo como material complementario. Muchos alumnos no van a usarlo, al encontrar el mismo material en los apuntes y las videoclases (aunque obviamente con menos detalle).

De la evaluación con profesores universitarios, podemos extraer las siguientes conclusiones sobre los patrones elementales:

- Los profesores valoran muy positivamente la claridad y la utilidad de los patrones elementales. En concreto, la "sincronización mediante mensajes", la "sincronización mediante choque", y "parar a un personaje" obtienen unánimemente la máxima calificación.
- Los profesores están de acuerdo con la forma de presentar los movimientos específicos, agrupados por tipo de movimiento. La alternativa era agruparlos por personajes.
- Los profesores valoran algo mejor la claridad de los movimientos específicos que los movimientos específicos y al revés su utilidad. El patrón menos valorado es el patrón de control "sincronización mediante reloj".
- Los profesores valoran muy positivamente y de forma casi unánime los patrones de control.
- Los comentarios han permitido mejorar algunos patrones y ejemplos.

Asimismo, podemos extraer las siguientes conclusiones sobre las reglas de comportamiento:

- Los profesores valoran muy positivamente las reglas de comportamiento y sus ejemplos. En concreto, 12 de 22 reglas o grupos de reglas obtienen unánimemente la máxima calificación.
- Algunos comentarios tienen que ver con aspectos ajenos a las reglas de comportamiento, como funciones del entorno de programación o normas de buen estilo de programación.
- Un comentario ha mostrado que los propios profesores tenían una comprensión errónea de un elemento del lenguaje (la sincronización mediante envío de mensajes).
- Los comentarios han permitido mejorar algunas reglas y ejemplos.

Por último, veamos algunas conclusiones adicionales:

- Aunque no son comparables los resultados de las evaluaciones de alumnos y de profesores, parece haber cierta discrepancia entre ambos grupos sobre la utilidad de los movimientos específicos y los patrones de movimiento. Mientras que los alumnos han mencionado el patrón "movimiento compuesto" pero no el patrón "entrar en algún sitio", los profesores han valorado la claridad y la utilidad del primero peor que las del segundo. Quizá se trata de un "punto ciego de experto", y estos profesores no se ponen en el papel de un alumno que no ha programado antes.
- Los profesores universitarios de ScratchJr deben disponer de ambos materiales, ya que deben tener un conocimiento profundo del lenguaje. En concreto, las reglas de comportamiento deben ser un material imprescindible en su formación, para evitar que se formen y después transmitan malentendidos a los profesores de Educación Infantil.

Los resultados de la evaluación han permitido mejorar las propuestas existentes. También han servido de estímulo para revisar ambos documentos, mejorando la redacción y algunos ejemplos. Las versiones finales de ambos documentos se encuentran disponibles como dos informes técnicos [9][10].

<span id="page-23-0"></span>**Agradecimientos.** Este trabajo se ha financiado con los proyectos de investigación PROGRAMA de la Universidad Rey Juan Carlos (ref. M3035) y del Ministerio de Ciencia e Innovación (ref. PID2022-137849OB-I00). Agradezco especialmente la colaboración y las contribuciones a este estudio de los seis compañeros que aceptaron participar en la evaluación.

#### <span id="page-23-1"></span>**Referencias**

- 1. Flannery, L.P., Kazakoff, E.R., Bontá, P., Silverman, B., Bers, M.U., Sullivan, A.: Designing ScratchJr: Support for early childhood learning through computer programming. En: Proceedings of the 12th International Conference on Interaction Design and Children (IDC'13). ACM DL, 2013, págs. 1-10, DOI [10.1145/2485760.2485785](https://doi.org/10.1145/2485760.2485785)
- 2. ScratchJr Aprende Guía de bloques. [https://www.scratchjr.org/pdfs/block](https://www.scratchjr.org/pdfs/block-descriptions.pdf)[descriptions.pdf](https://www.scratchjr.org/pdfs/block-descriptions.pdf)
- 3. ScratchJr Enseña Actividades.<https://www.scratchjr.org/teach/activities>
- 4. Bers, M.U., Resnick, M.: The Official ScratchJr Book: Help Your Kids Learn to Code. No Start Press (2016)
- 5. Bers, M.U., Sullivan, A.: ScratchJr Coding Cards: Creative Coding Activities. No Start Press (2018)
- 6. Paredes-Barragán, P., Urquiza-Fuentes, J., Velázquez-Iturbide, J. Á.: An experience in explicitly training pre-service early childhood teachers in programming concepts with ScratchJr. En: Proceedings of the 17th Workshop in Primary and Secondary Computing Education (WiPSCE 2022). ACM DL, 2022, 2 págs., DOI [10.1145/3556787.3556871](https://doi.org/10.1145/3556787.3556871)
- 7. Paredes-Velasco, M., Velázquez-Iturbide, J. Á.: Una asignatura para la formación del profesorado en programación mediante lenguajes basados en bloques. *Actas de las JENUI*, 7 (julio 2022) 337-344[, https://aenui.org/actas/pdf/JENUI\\_2022.pdf](https://aenui.org/actas/pdf/JENUI_2022.pdf)
- 8. Paredes-Velasco, M., Velázquez-Iturbide, J. Á.: Mejora de una asignatura para la formación del profesorado en programación basada en bloques. *Actas de las JENUI*, 8 (julio 2023) 269-276[, https://aenui.org/actas/pdf/JENUI\\_2023\\_034.pdf](https://aenui.org/actas/pdf/JENUI_2023_034.pdf)
- 9. Velázquez Iturbide, J.Á.: Patrones elementales de ScratchJr. En: Serie de Informes Técnicos DLSI1-URJC, no. 2024-02, Departamento de Lenguajes y Sistemas Informáticos I, Universidad Rey Juan Carlos, 2024.
- 10.Velázquez Iturbide, J.Á.: Reglas de comportamiento del lenguaje basado en bloques ScratchJr. En: Serie de Informes Técnicos DLSI1-URJC, no. 2024-01, Departamento de Lenguajes y Sistemas Informáticos I, Universidad Rey Juan Carlos, 2024.
- 11.Velázquez Iturbide, J.Á.: Identificación de patrones elementales para ScratchJr. En: Serie de Informes Técnicos DLSI1-URJC, no. 2023-02, Departamento de Lenguajes y Sistemas Informáticos I, Universidad Rey Juan Carlos, 2023.
- 12.Velázquez Iturbide, J.Á.: Una indagación del comportamiento del lenguaje ScratchJr. En: Serie de Informes Técnicos DLSI1-URJC, no. 2021-03, Departamento de Lenguajes y Sistemas Informáticos I, Universidad Rey Juan Carlos, 2021.
- 13.Velázquez Iturbide, J.Á.: Designing exercises for block-based languages: The case of ScratchJr. En: Proceedings TEEM 2022: Tenth International Conference on Technological Ecosystems for Enhancing Multiculturality, García-Peñalvo, F. J., y García-Holgado, A. (eds.), Lecture Notes in Educational Technology, Springer, Singapore (2023) 50-59, DOI [10.1007/978-981-99-0942-1\\_5](https://doi.org/10.1007/978-981-99-0942-1_5)

<span id="page-24-0"></span>**Apéndice A: Enunciado de la Práctica de ScratchJr**

## **Máster Universitario en Competencia Digital Docente y Pensamiento Computacional**

## **Asignatura** *Programación y Pensamiento Computacional I* **Curso 2023-24 Práctica nº 1: ScratchJr**

#### **Objetivo**

El objetivo de la práctica es que el alumno ejercite su conocimiento del lenguaje de programación ScratchJr.

#### **Carácter**

La realización de la práctica es obligatoria y de carácter individual.

#### **Enunciado**

Se pide desarrollar un programa ScratchJr original formado por 2 a 4 páginas. Debe ser representativo del tipo de programas que se les podría pedir desarrollar a unos alumnos de Educación Infantil o primer ciclo de Educación Primaria: una presentación personal del alumno, una historia, un juego, etc. Las notas finales de los apuntes de ScratchJr contienen una relación de posibles tipos de programas.

Aparte de los dos ficheros de apuntes sobre el lenguaje ScratchJr, pueden resultar útiles otros dos ficheros disponibles en la sección de Contenidos:

- − Fichero "Consejos prácticos de programación ScratchJr". Entre otros, contiene patrones de código que permiten conseguir ciertos comportamientos de los personajes.
- − Fichero "Comportamiento de los bloques de ScratchJr". Contiene una descripción exhaustiva del efecto de cada bloque, así como algunos ejemplos ilustrativos.

#### **Entrega**

Cada alumno debe entregar un fichero PDF que contenga una breve memoria con la siguiente estructura:

1. Breve explicación de qué hace el programa.

- 2. El programa, es decir, todos los guiones organizados por páginas y personajes. Dado que ScratchJr no permite almacenar los programas en ficheros, deben incluirse capturas de pantalla del programa.
- 3. Reflexión sobre el aprendizaje de ScratchJr:
	- a) Indica cuán útiles te han resultado los dos ficheros de apuntes sobre ScratchJr: [ ] 1 Nada [ ] 2 Algo [ ] 3 Regular [ ] 4 Bastante [ ] 5 Mucho
	- b) Indica si has usado las explicaciones sobre el lenguaje proporcionadas en el fichero "Comportamiento de los bloques de ScratchJr":
		- $\lceil$   $\rceil$  Sí  $\qquad$   $\lceil$   $\rceil$  No

Si la respuesta ha sido "sí", indica cuán útiles te han resultado dichas explicaciones:<br>
[ ] 1 Nada

[ ] 2 Algo [ ] 3 Regular [ ] 4 Bastante [ ] 5 Mucho y qué reglas te han resultado más útiles.

- 4. Reflexión sobre la realización de la práctica:
	- a) Indica si has usado los patrones de programas proporcionados en el fichero "Consejos prácticos de programación – ScratchJr":
		- $\lceil$   $\rceil$  Sí  $\lceil$   $\rceil$  No

Si la respuesta ha sido "sí", indica cuán útiles te han resultado:

[ ] 1 Nada [ ] 2 Algo [ ] 3 Regular [ ] 4 Bastante [ ] 5 Mucho y qué patrones te han resultado más útiles.

b) Identifica las principales dificultades tenidas para desarrollar el programa.

El fichero PDF debe enviarse por medio del apartado de Evaluación del campus virtual. El plazo de entrega del informe es el jueves 12 de octubre de 2023, incluido.

#### **Evaluación**

Se evaluará la calidad y claridad del programa y de la memoria explicativa. De forma orientativa, se evaluará conforme a la siguiente rúbrica:

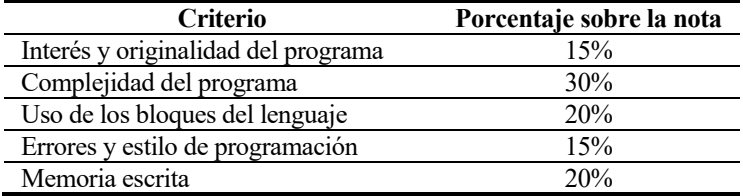

Si el profesor lo considera conveniente, puede concertar una breve reunión online para aclarar aspectos de la práctica.

#### <span id="page-26-0"></span>**Apéndice B: Cuestionarios Online**

<span id="page-26-1"></span>En este apéndice se incluyen los dos cuestionarios usados con los profesores. En lugar de incluir capturas de pantalla, se reproducen como texto.

#### **B.1. Cuestionario sobre Patrones**

#### **Patrones elementales de ScratchJr**

Los patrones elementales son patrones de código que resultan útiles para comprender el uso de elementos de un lenguaje de programación y el desarrollo de programas, garantizando un uso seguro de dichos elementos y un buen estilo de programación. Por ejemplo, un patrón elemental para un lenguaje imperativo textual puede presentar el recorrido de un vector, que permite realizar diversos tratamientos (p.ej., calcular la suma de sus elementos o cualquier otro cálculo).

Los siguientes patrones pretenden ayudar a los profesores de Educación Infantil o Primaria a desarrollar programas estructurados y que tengan el comportamiento esperado.

#### **Movimientos específicos**

Se presentan los siguientes movimientos específicos de acciones o personajes:

- Bamboleo. Generaliza la caída de una manzana y el vuelo del murciélago.
- Resaltado. Generaliza algunos movimientos periódicos, como el centelleo de una estrella y el movimiento de una serpiente.
- Inclinación. Es adecuado para simular que un alimento o bebida se alza para tomarlo.
- 1. Califica con un número comprendido entre 1 y 5 (siendo 1 muy malo, 2 malo, 3 regular, 4 bueno y 5 muy bueno) los siguientes aspectos de estos movimientos:

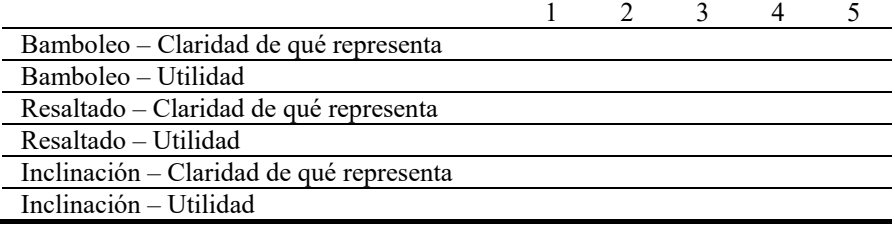

2. ¿Te parece adecuada esta clasificación, prefieres una lista de movimientos más concretos, como el vuelo de un murciélago o la caída de una manzana madura, o crees que ambas clasificaciones son igualmente adecuadas?

3. Añade cualquier comentario que consideres oportuno sobre movimientos específicos:

#### **Patrones multimedia**

Los patrones multimedia permiten conseguir comportamientos visuales o sonoros de los personajes. Se han identificado dos patrones multimedia:

- Patrón "Entrar en algún sitio".
- Patrón "Movimiento compuesto".
- 1. Califica con un número comprendido entre 1 y 5 (siendo 1 muy malo, 2 malo, 3 regular, 4 bueno y 5 muy bueno) los siguientes aspectos de estos dos patrones:

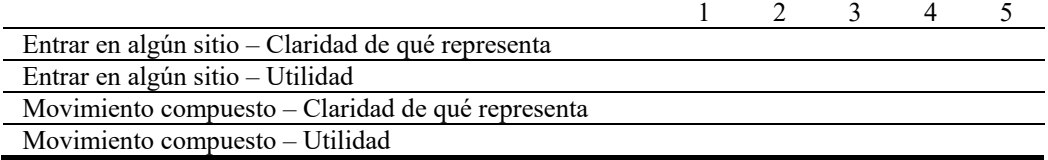

- 2. ¿Echas algo de menos en esta lista?
- 3. Añade cualquier comentario que consideres oportuno sobre los patrones multimedia:

#### **Patrones de control**

Los patrones de control permiten controlar el flujo de ejecución del programa. Se han identificado cuatro patrones de control:

- Patrón "Sincronización de dos personajes mediante el reloj". Es generalizable a "Sincronización múltiple mediante reloj".
- Patrón "Sincronización de dos personajes mediante un mensaje". Es generalizable de varias formas: "Sincronización en cadena de varios personajes", "Sincronización simultánea de varios personajes" y "Sincronización sin que el personaje emisor pare".
- Patrón "Sincronización de dos personajes mediante choque". Existe la variante "Sincronización continua de dos personajes mediante choque".
- Patrón "Parar a un personaje". Es generalizable de dos formas: "Cambiar el comportamiento del personaje" y "Parar a varios personajes".
- 4. Califica con un número comprendido entre 1 y 5 (siendo 1 muy malo, 2 malo, 3 regular, 4 bueno y 5 muy bueno) los siguientes aspectos de estos cuatro patrones:

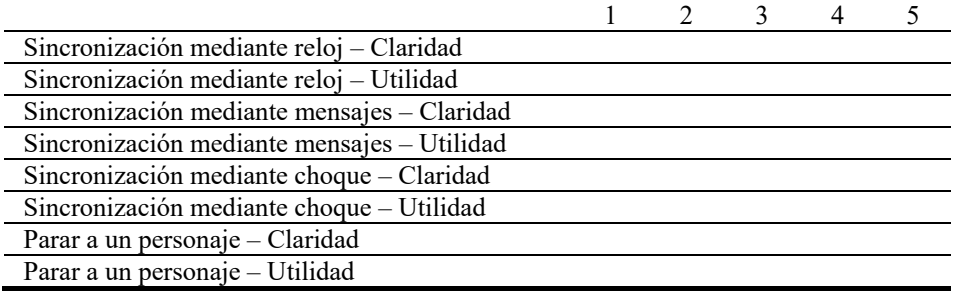

5. ¿Echas algo de menos en esta lista?

6. Añade cualquier comentario que consideres oportuno sobre los patrones de control:

#### <span id="page-29-0"></span>**B.2. Cuestionario sobre Reglas de Comportamiento**

#### **Reglas del comportamiento de ScratchJr**

Se llama "reglas del comportamiento de un lenguaje" a una descripción del comportamiento del mismo en forma de afirmaciones o reglas. Hemos presentado unas reglas del comportamiento del lenguaje ScratchJr. Para facilitar su lectura y comprensión, se han agrupado en cinco conjuntos de reglas, que pueden leerse sucesivamente. Cada conjunto de reglas termina con varios ejemplos de código que pretenden ejemplificar algunas de las reglas del conjunto.

Cada conjunto de reglas describe una o varias categorías de bloques:

- 1. Programas y bloques. Este conjunto de reglas describe de forma mínima del entorno de programación y de la sintaxis de los bloques. Se ha incluido por completitud, pero omitirse si se está interesado únicamente en la dinámica de los bloques.
- 2. Escenario y movimientos.
- 3. Apariencia y sonido.
- 4. Paralelismo y eventos.
- 5. Control y terminadores.

#### **Categorías 1 (programas y bloques) y 2 (escenario y bloques de movimientos)**

Por favor, responde a las siguientes preguntas:

1. Califica con un número comprendido entre 1 y 5 la descripción en la sección 2 (escenario y movimientos) de las reglas de comportamiento de los siguientes bloques o tipos de bloques:

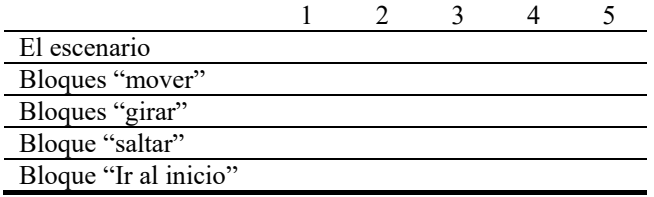

2. Califica con un número comprendido entre 1 y 5 la utilidad de los ejemplos incluidos para comprender esta sección:

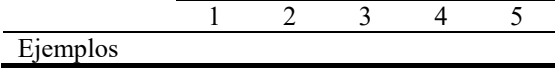

- 3. Añade cualquier otro comentario que consideres oportuno sobre el escenario y los bloques de movimiento, como si falta o sobra alguna regla o ejemplo.
- 4. Califica con un número comprendido entre 1 y 5 la utilidad de las reglas incluidas en la sección 1 (programas y bloques) para que se entiendan las reglas del comportamiento del lenguaje:

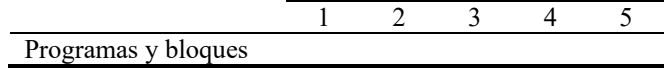

5. Añade cualquier otro comentario que consideres oportuno sobre programas y bloques en general.

#### **Categoría 3 (bloques de apariencia y de sonido)**

Por favor, responde a las siguientes preguntas:

1. Califica con un número comprendido entre 1 y 5 la descripción en esta sección de las reglas de comportamiento de los siguientes bloques o tipos de bloques:

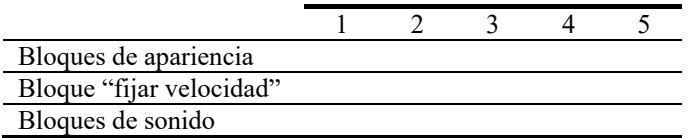

2. Califica con un número comprendido entre 1 y 5 la utilidad de los ejemplos incluidos para comprender esta sección:

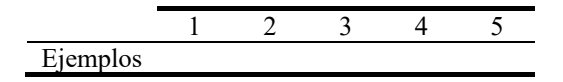

3. Añade cualquier otro comentario que consideres oportuno sobre esta sección, como si falta o sobra alguna regla o ejemplo.

#### **Categoría 4 (paralelismo y bloques de eventos)**

Por favor, responde a las siguientes preguntas:

1. Califica con un número comprendido entre 1 y 5 la descripción en esta sección de las reglas de comportamiento de los siguientes bloques o tipos de bloques:

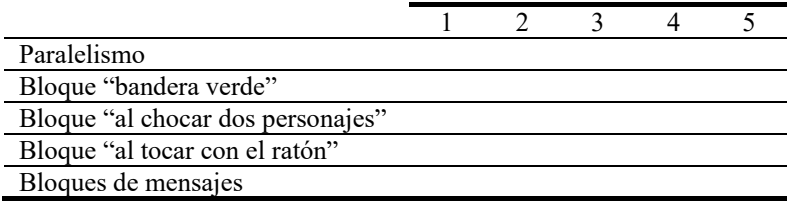

2. Califica con un número comprendido entre 1 y 5 la utilidad de los ejemplos incluidos para comprender esta sección:

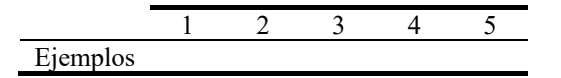

3. Añade cualquier otro comentario que consideres oportuno sobre esta sección, como si falta o sobra alguna regla o ejemplo.

#### **Categoría 5 (bloques de control y terminadores)**

Por favor, responde a las siguientes preguntas:

1. Califica con un número comprendido entre 1 y 5 la descripción en esta sección de las reglas de comportamiento de los siguientes bloques o tipos de bloques:

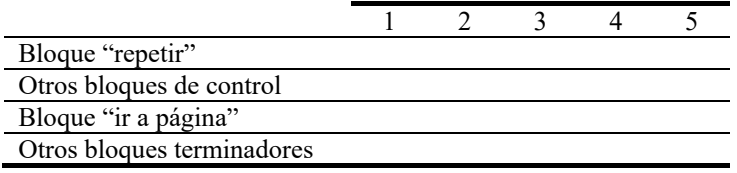

2. Califica con un número comprendido entre 1 y 5 la utilidad de los ejemplos incluidos para comprender esta sección:

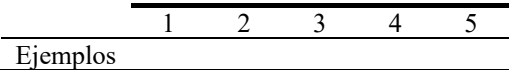

3. Añade cualquier otro comentario que consideres oportuno sobre esta sección, como si falta o sobra alguna regla o ejemplo.

## <span id="page-34-0"></span>**Apéndice C: Respuestas de los Alumnos de Máster**

Presentamos las respuestas de los alumnos de máster. Algunas respuestas se obtuvieron por correo electrónico, tras insistir a algunos alumnos. Aparecen resaltadas en color crema.

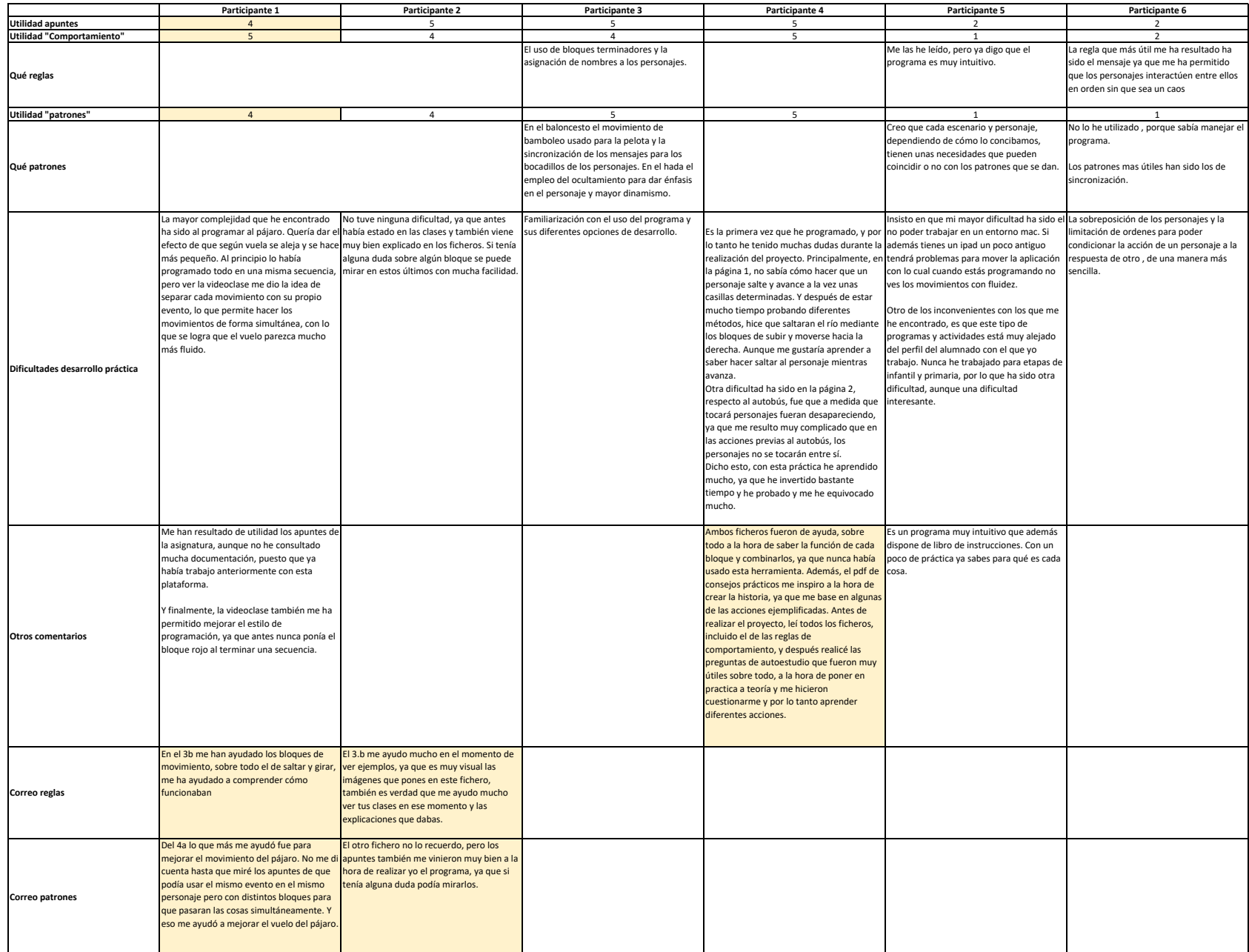

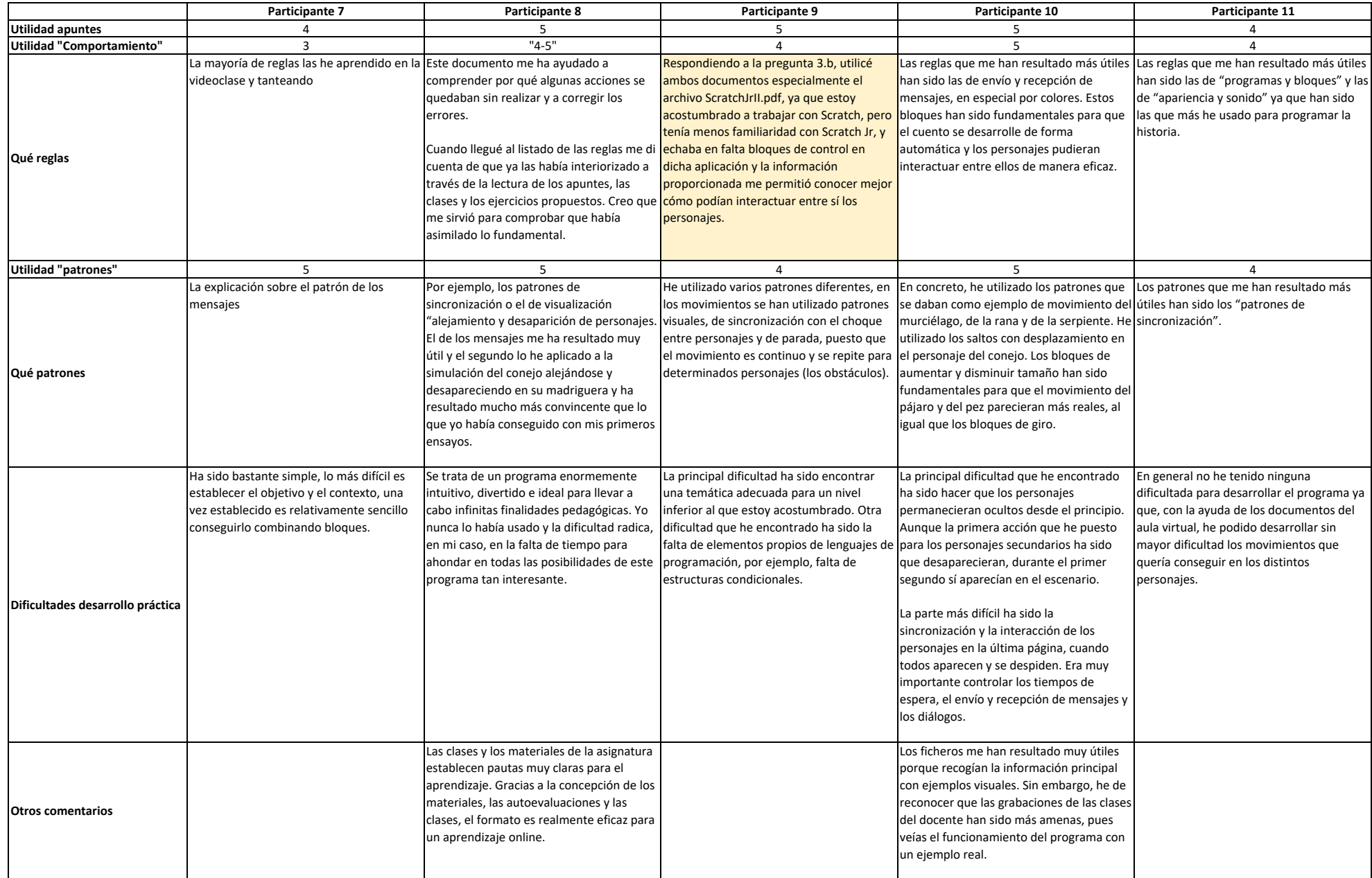

<span id="page-37-0"></span>**Apéndice D: Respuestas de los Profesores**

<span id="page-37-1"></span>**D.1. Cuestionario sobre Patrones Elementales**

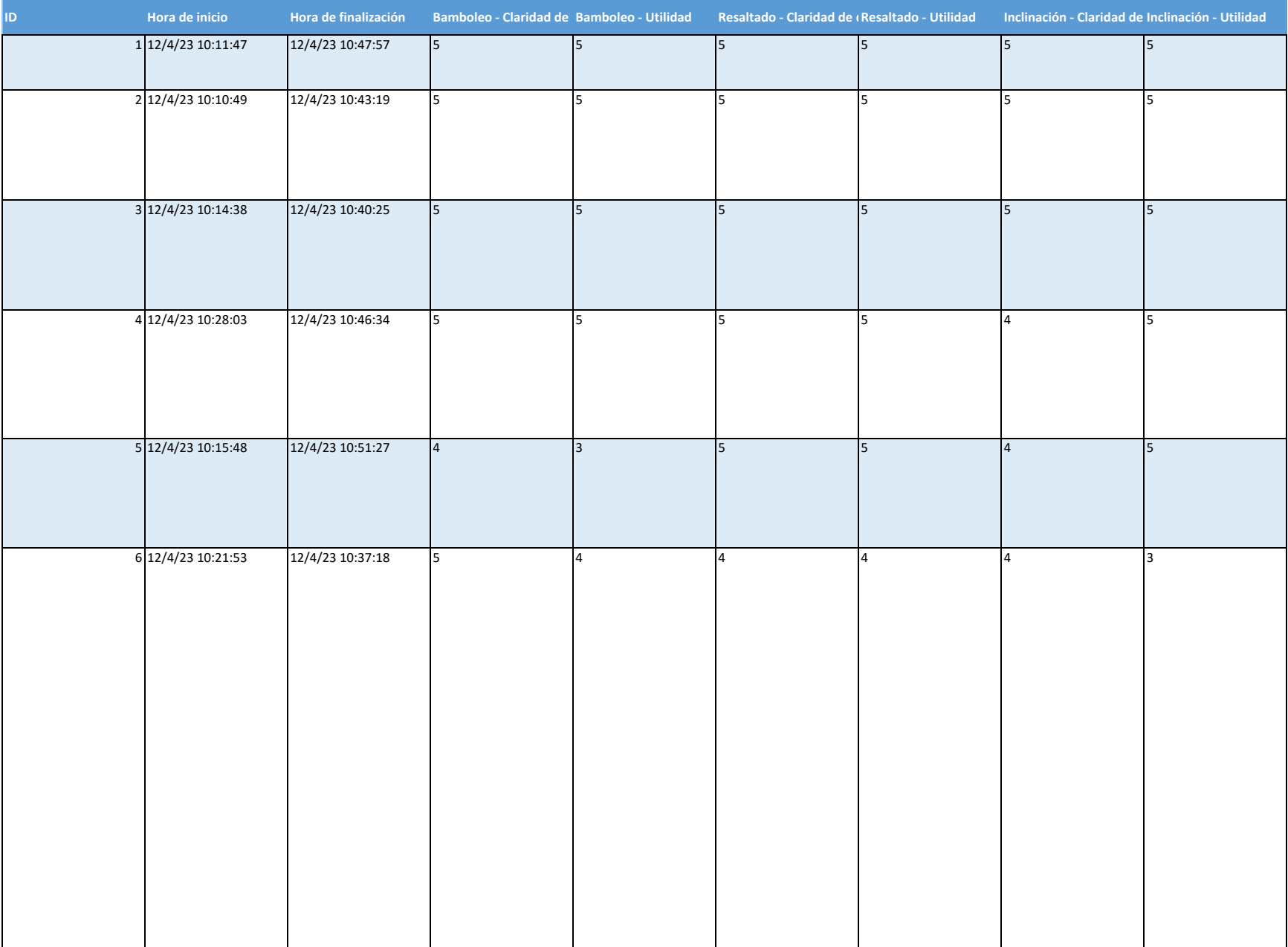

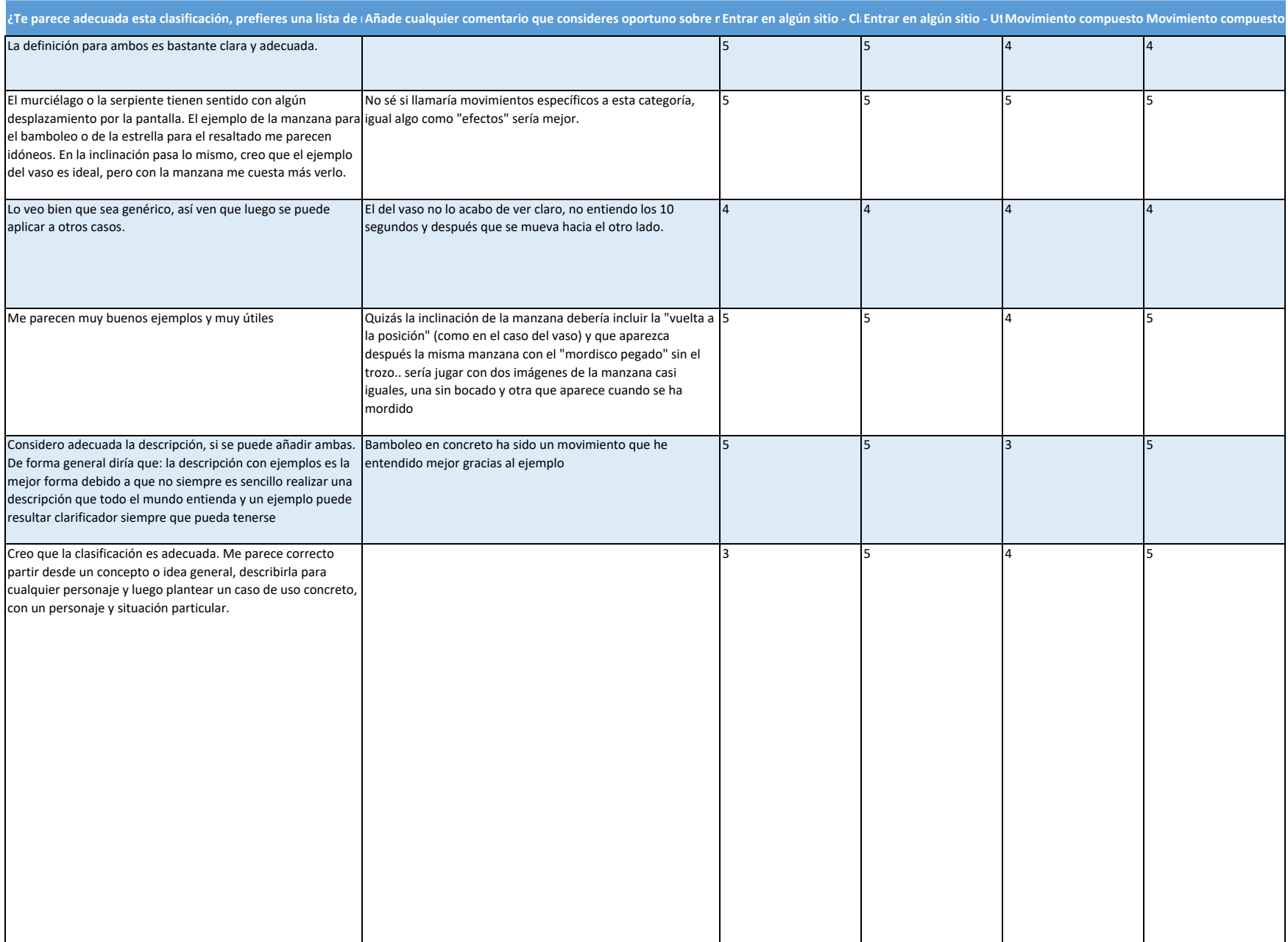

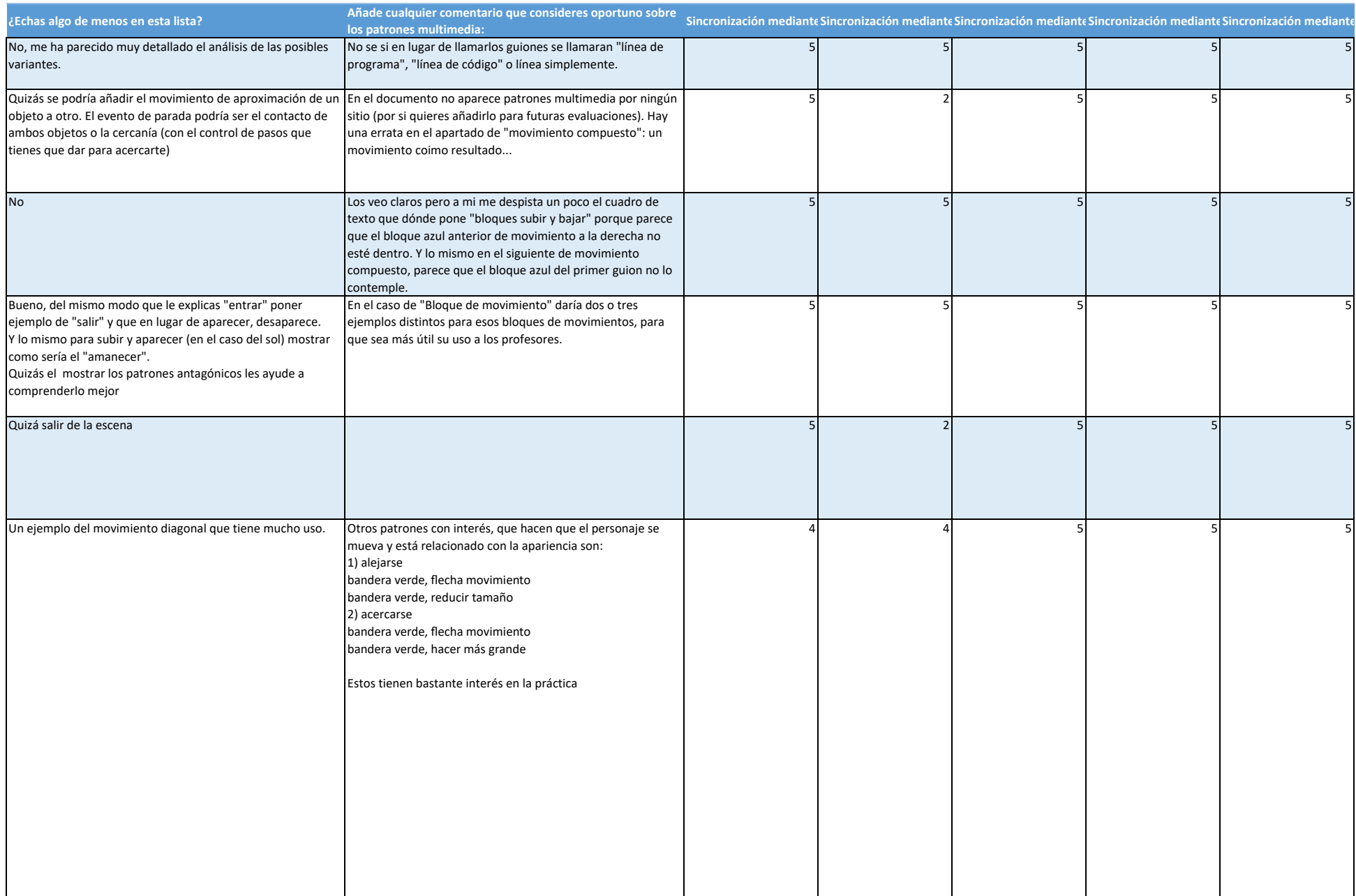

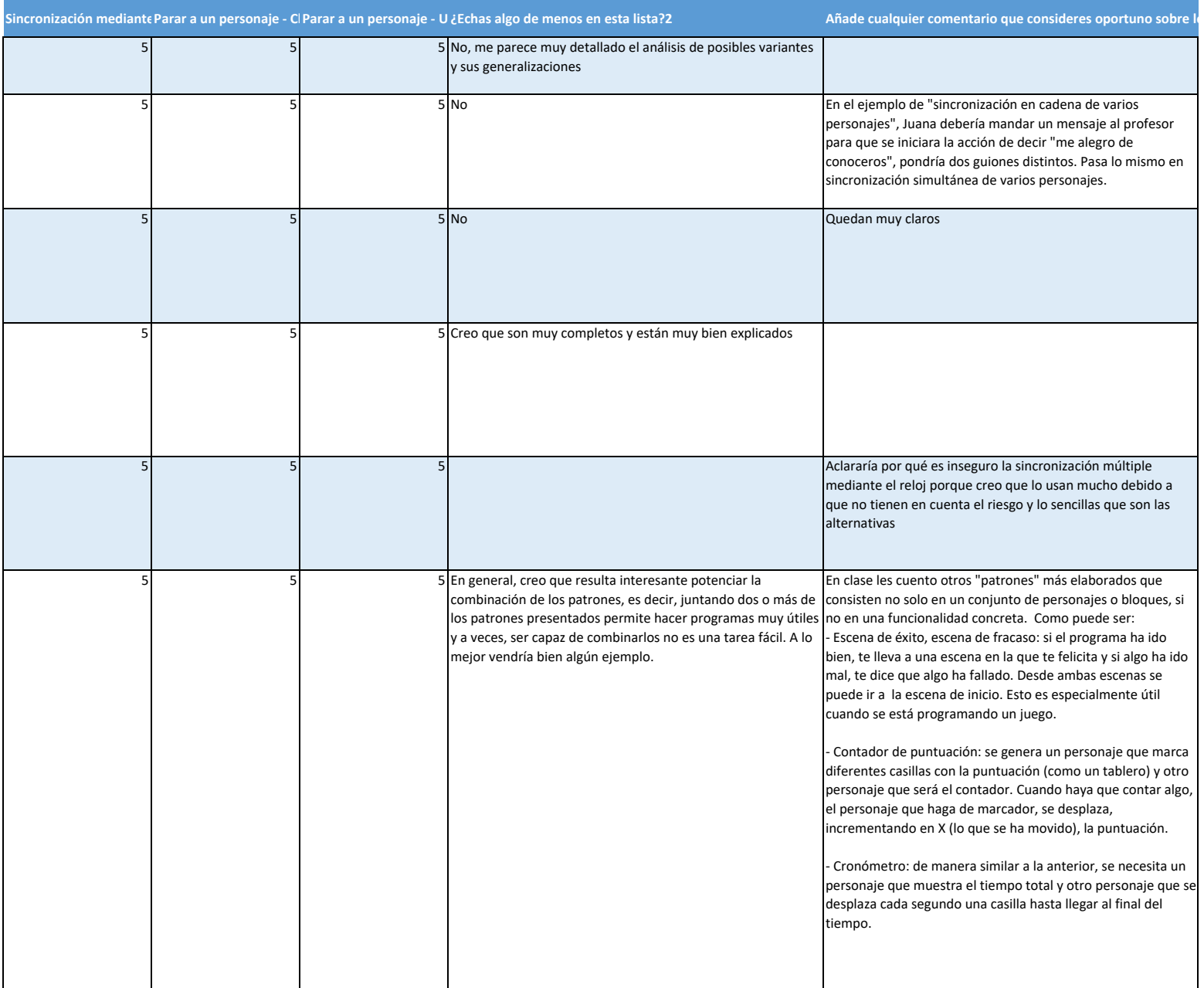

<span id="page-42-0"></span>**D.2. Cuestionario sobre Reglas del Comportamiento**

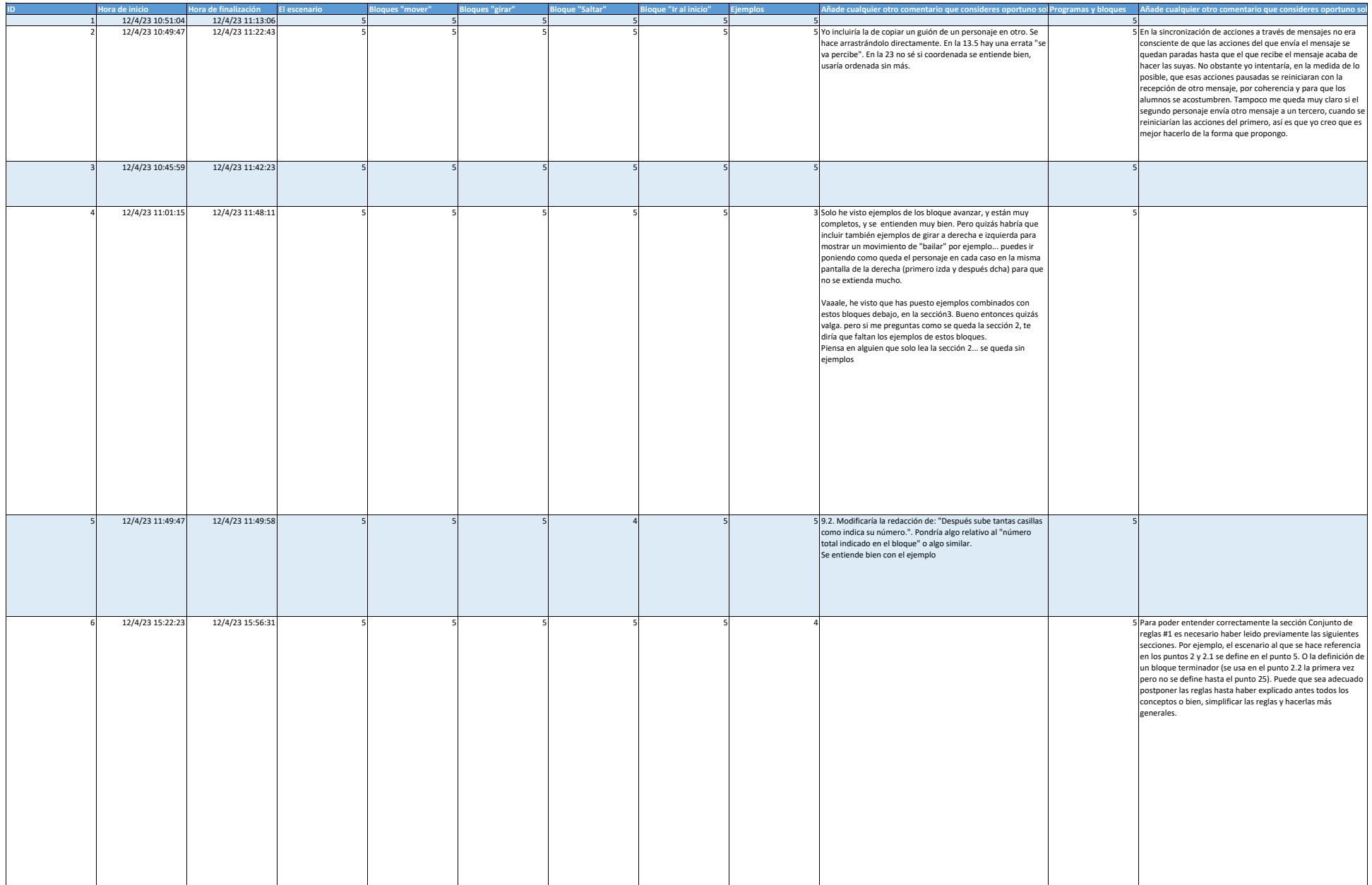

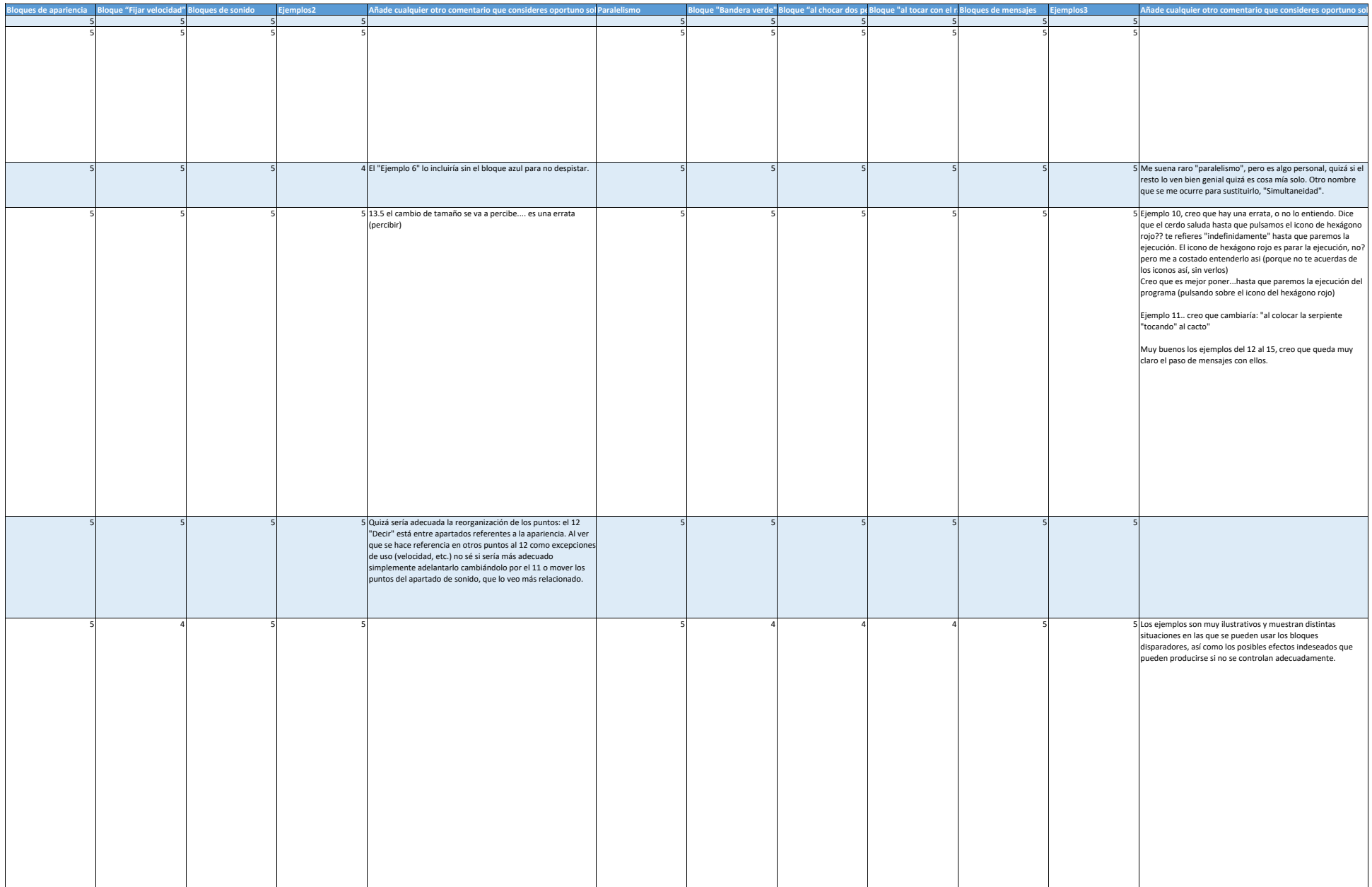

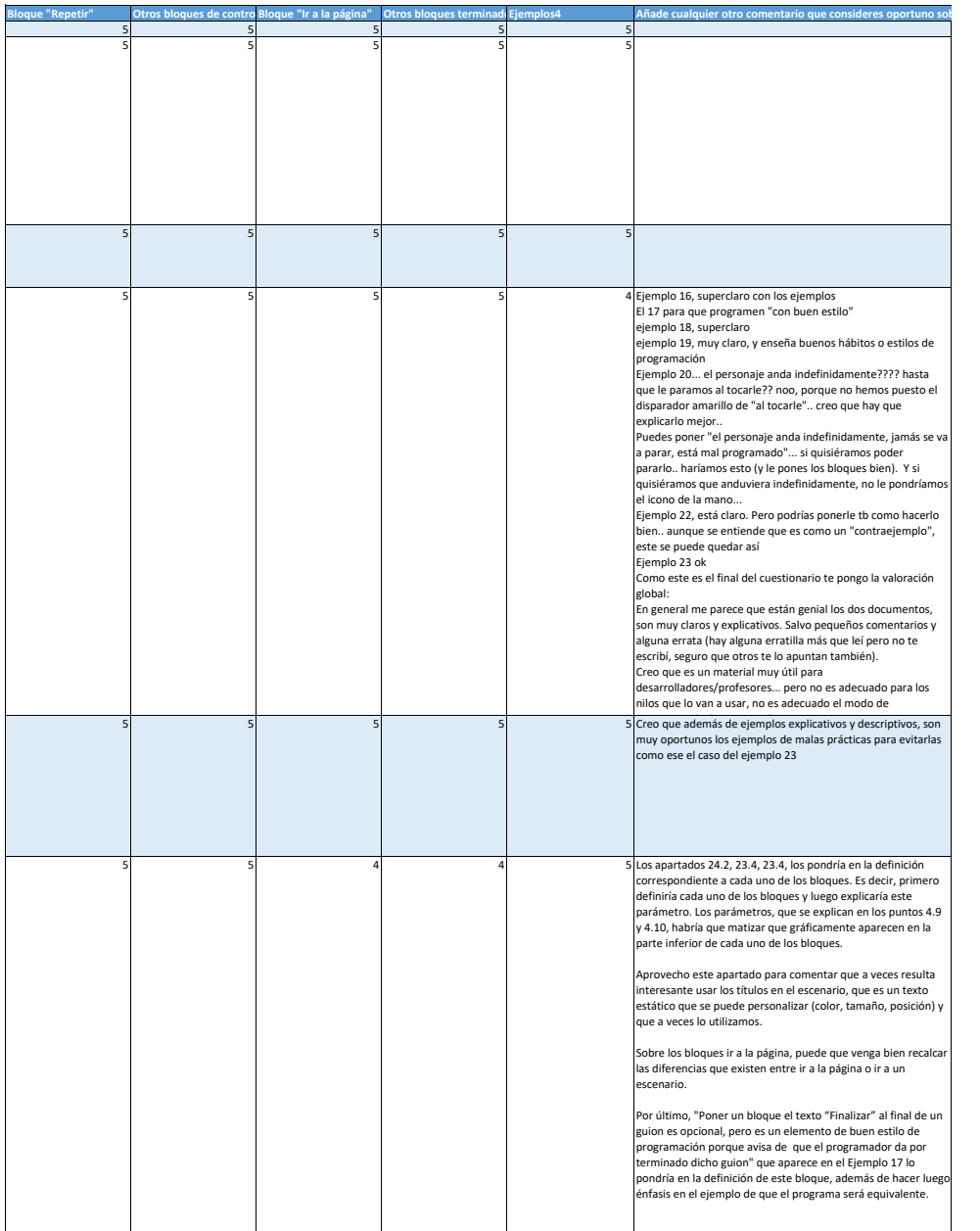